# **Projeto Banco de Dados**

## **CONTROLE DE ESTOQUE**

**Anísio Silva de Alcântara**

FORTALEZA – CE MAIO / 2015

## Sumário

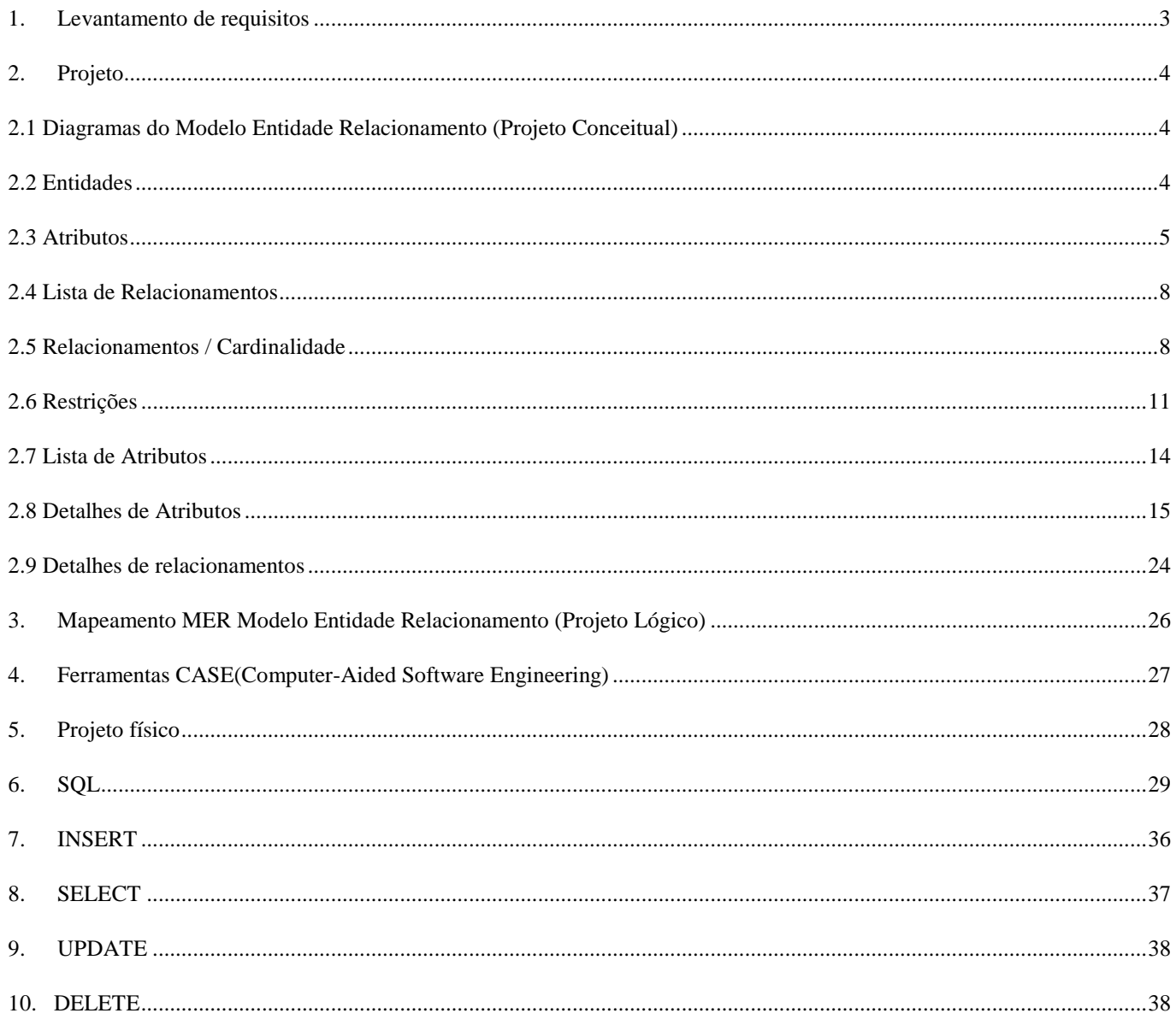

## <span id="page-2-0"></span>**1. Levantamento de requisitos**

O Sistema Controle de Estoque terá como objetivo automatizar e facilitar o controle de entrada e saída de produtos no estoque em um órgão público e efetuara a inclusão, alteração, consulta e remoção de registros nos cadastros de **fornecedores**, **departamentos**, **produtos**, **classificação, unidade**, **movimentação de entrada e saída** de produtos. No cadastro de FORNECEDOR será informado os seguintes campos: **Código, CNPJ**, **Razão Social**, **Nome Fantasia** e **Endereço** que será composto por **Rua ou Avenida**, **Bairro**, **Cidade**, **UF** e **CEP**, o cadastro deverá permitir que o fornecedor informe um ou vários **telefones**, será informado também seu **E-mail** e **URL**. Um fornecedor pode suprir o órgão com um ou vários produtos. Será necessário identificar todos os DEPARTAMENTOS que usam produtos do almoxarifado e seu cadastro deverá conter os seguintes campos: **Código, Descrição, Responsável, Sala, Rua, Bairro, CEP, Cidade, UF, CEP, Telefone, Contato, Observação.**

O PRODUTO é descrito por: **Código, Nome do Produto, Descrição, Saldo, Estoque Mínimo, Maximo e Valor Unitário.** O produto deverá conter uma **classificação** e uma **unidade**. É necessário saber o saldo do produto no estoque que será atualizado sempre que houver a movimentação de entrada e saída do produto.

A CLASSIFICAÇÃO é descrita por **Codigo** e **Descrição**.

A UNIDADE é descrita por **Codigo** e **Descrição**.

A ENTRADA do Produto será descrita por: **Numero da nota fiscal**, **Código do fornecedor**, **Data da entrada**, **Número do empenho**, **Data da emissão e total da nota fiscal**. Cada entrada deverá conter um ou vários produtos que será descrito por **Código do produto**, **Valor unitário**, **Quantidade**, **valor Total**. A entrada deverá atualizar o saldo do estoque adicionando a quantidade de entrada no cadastro de produtos e informar o valor unitário do produto.

A SAIDA de Produto deverá ser descrita por: **Numero da requisição**, **Data**, **Código do departamento**. A saída deverá permitir a informação de um ou vários produtos que será descrito por **código material** e **quantidade**. A saída deverá atualizar o saldo do estoque subtraindo a quantidade de entrada no cadastro de produtos.

## <span id="page-3-0"></span>**2. Projeto**

## <span id="page-3-1"></span>**2.1 Diagramas do Modelo Entidade Relacionamento (Projeto Conceitual)**

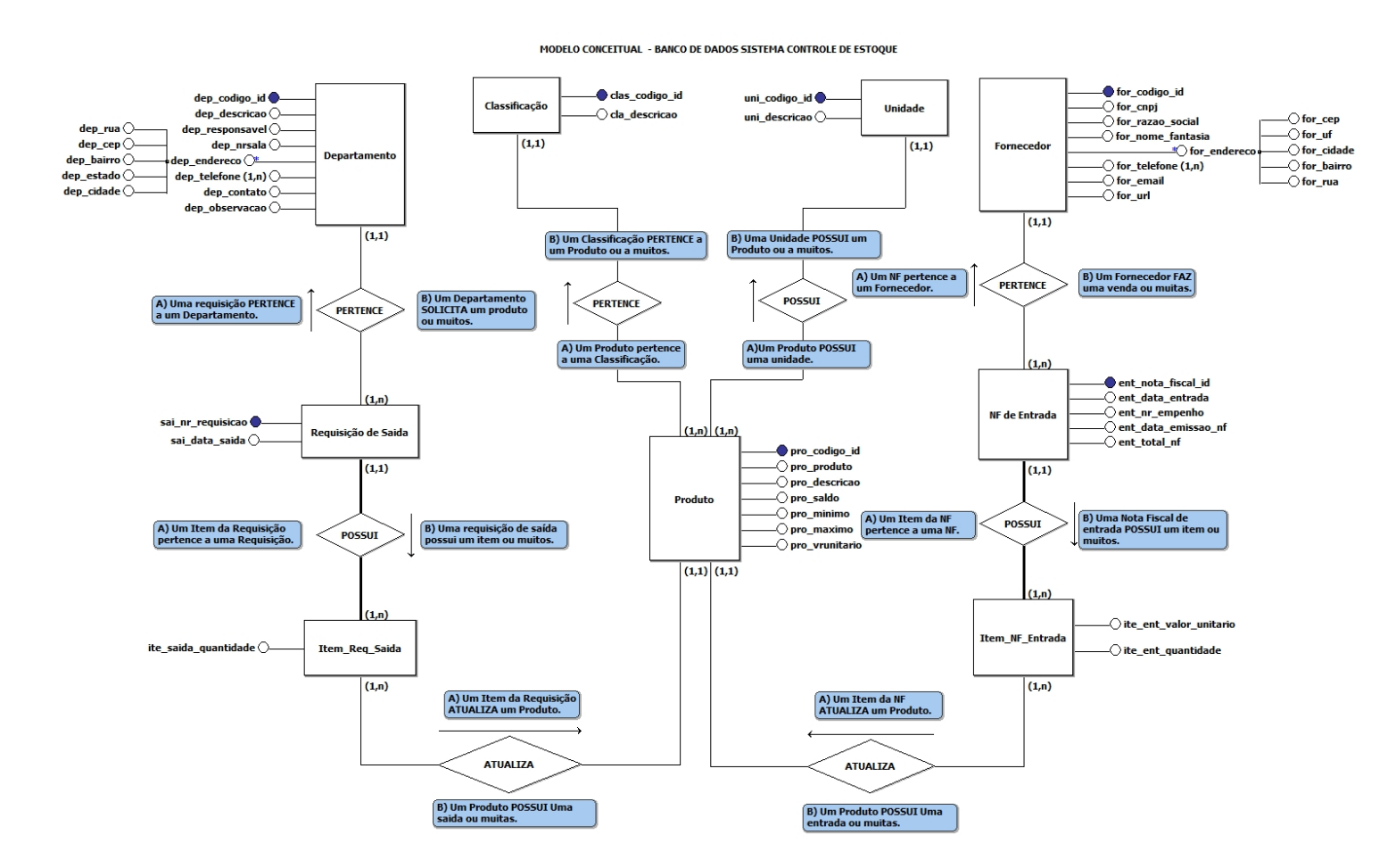

## <span id="page-3-2"></span>**2.2 Entidades**

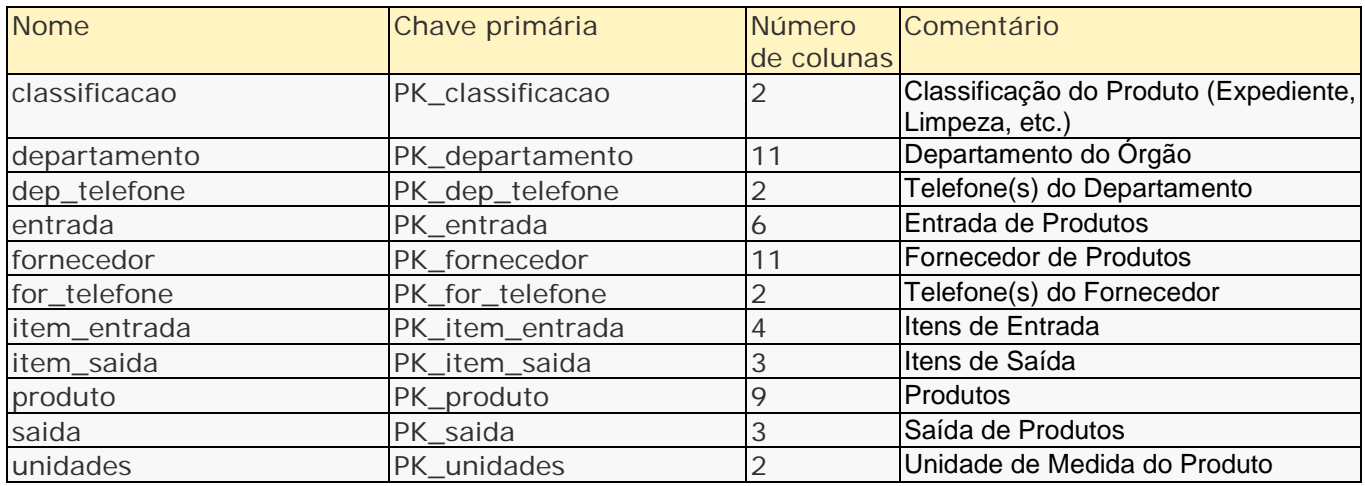

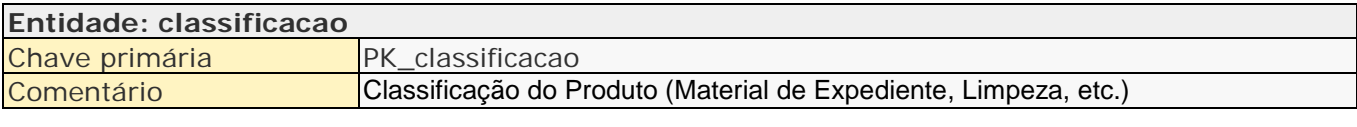

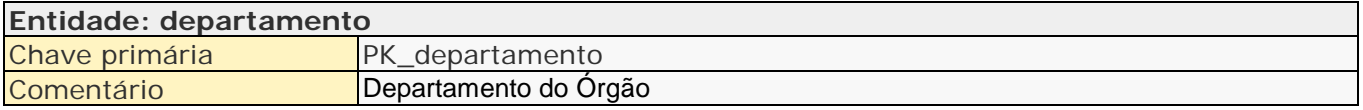

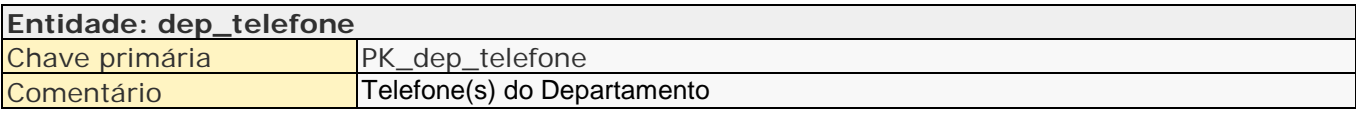

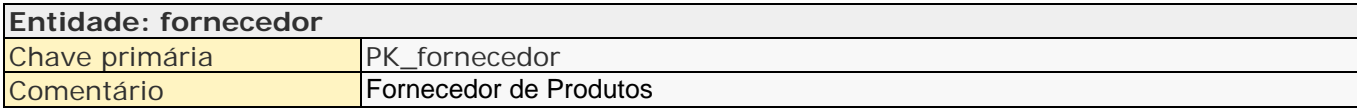

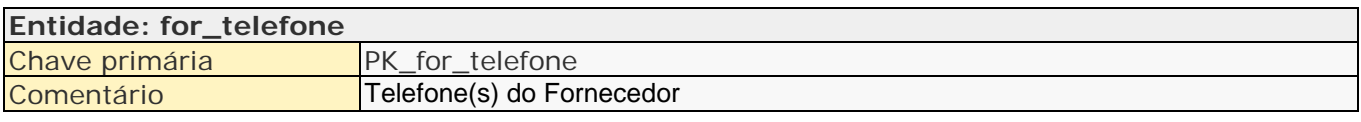

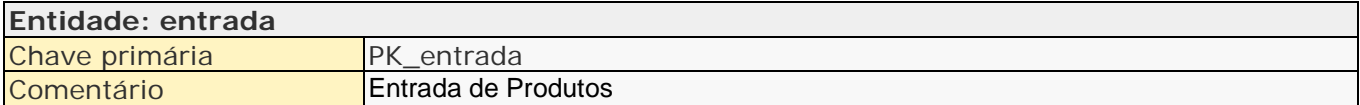

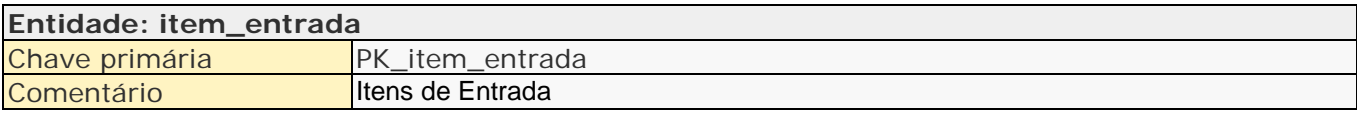

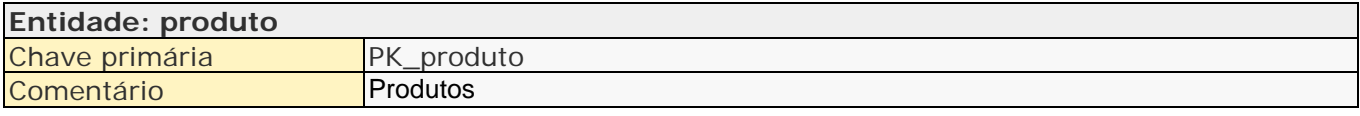

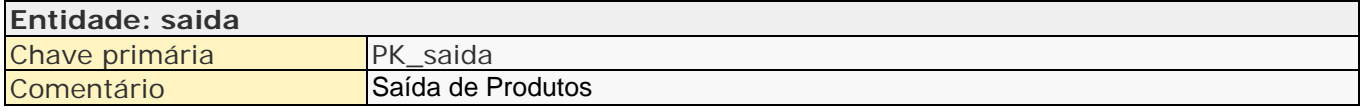

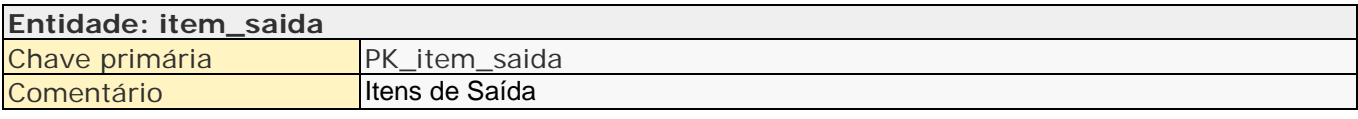

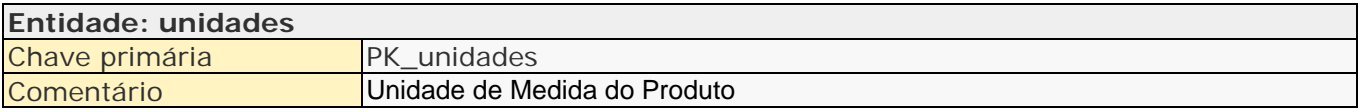

## <span id="page-4-0"></span>**2.3 Atributos**

#### Atributos: **Classificacao**

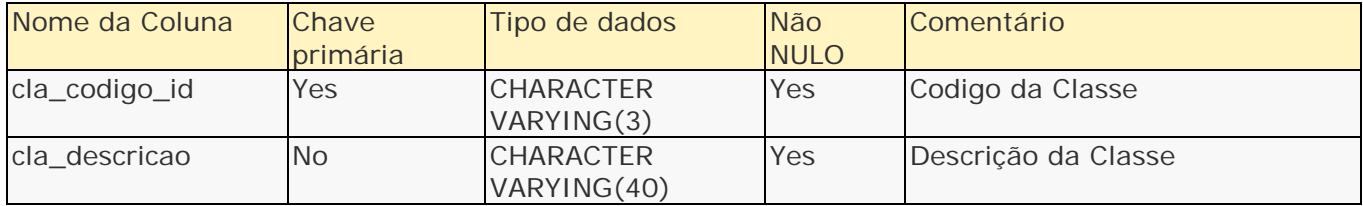

#### Atributos: **departamento**

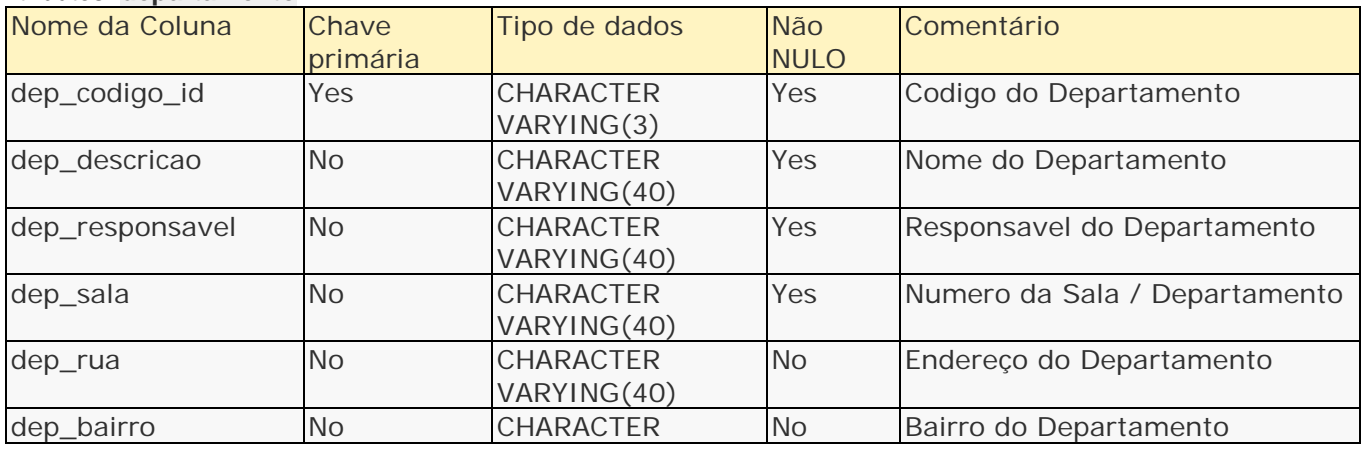

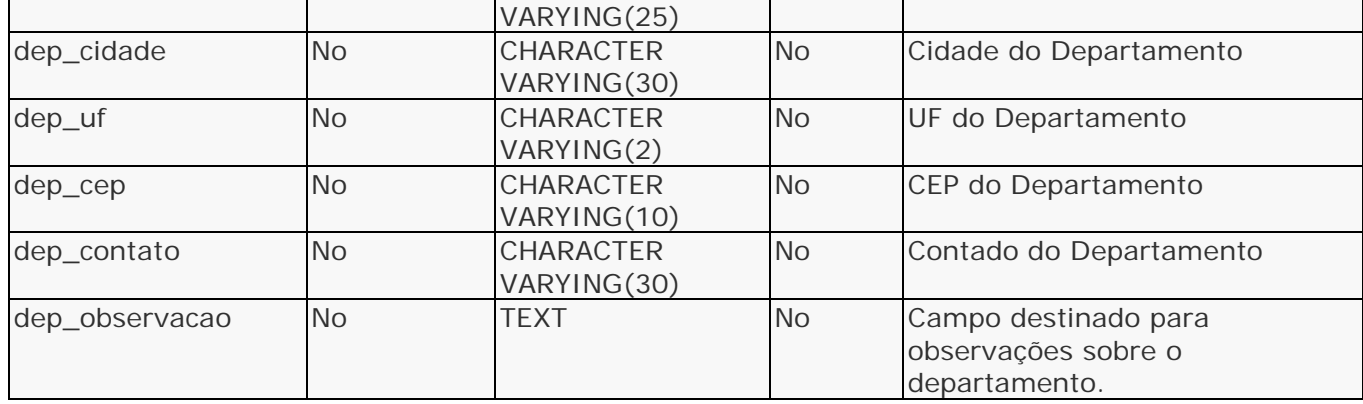

#### Atributos: **dep\_telefone**

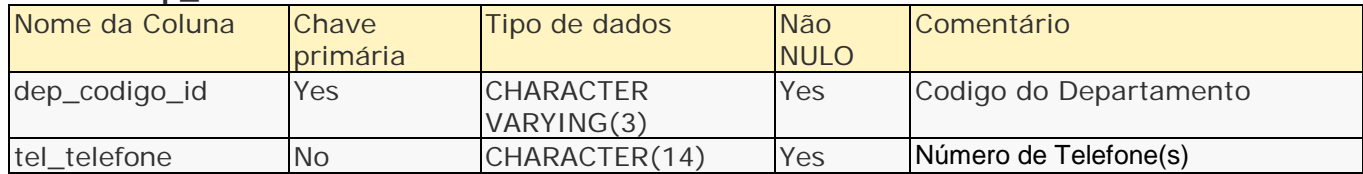

#### Atributos: **fornecedor**

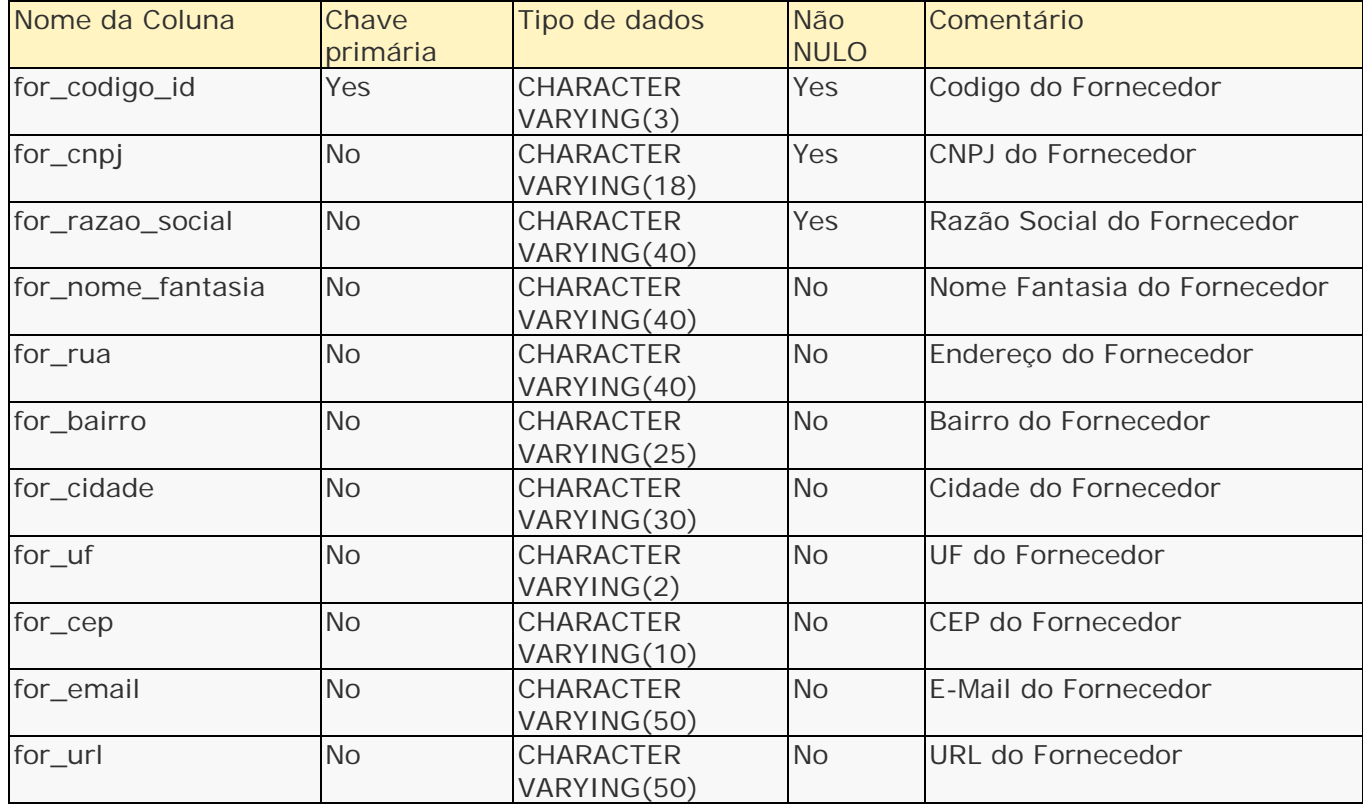

## Atributos: **for\_telefone**

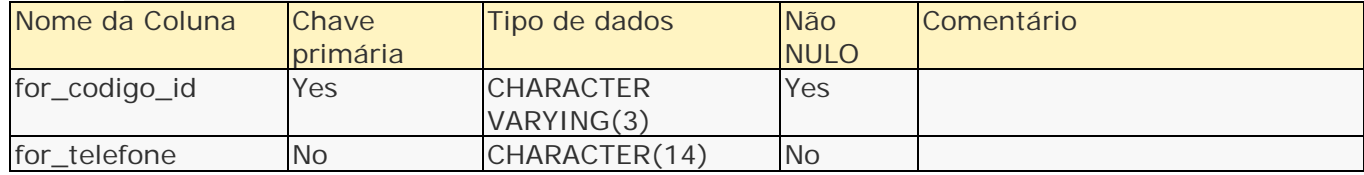

#### Atributos: **Entradas**

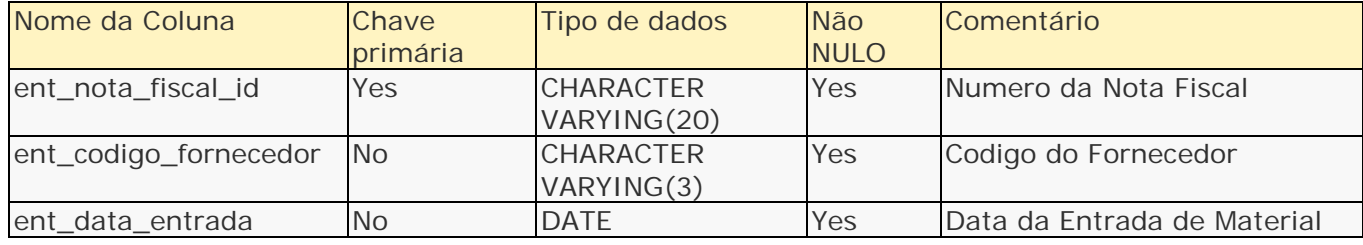

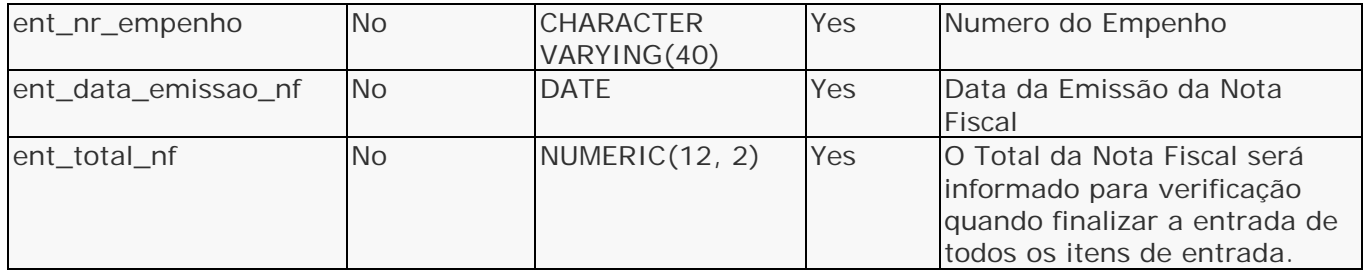

#### Atributos: **item\_entrada**

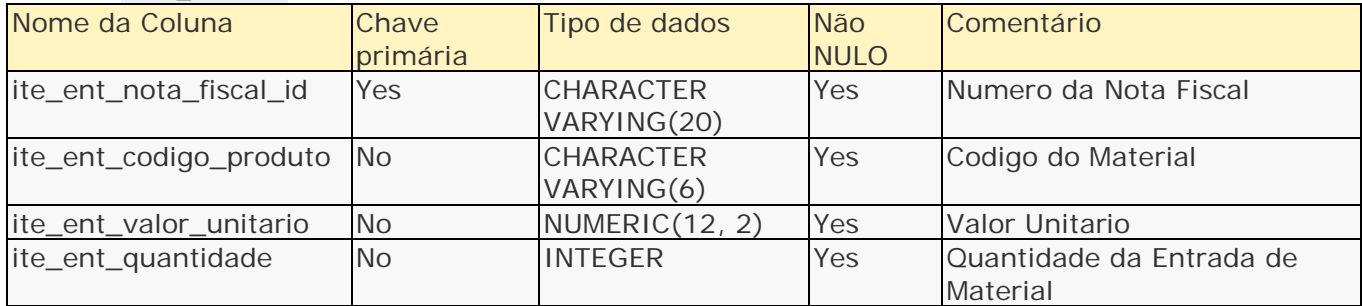

#### Atributos: **Produtos**

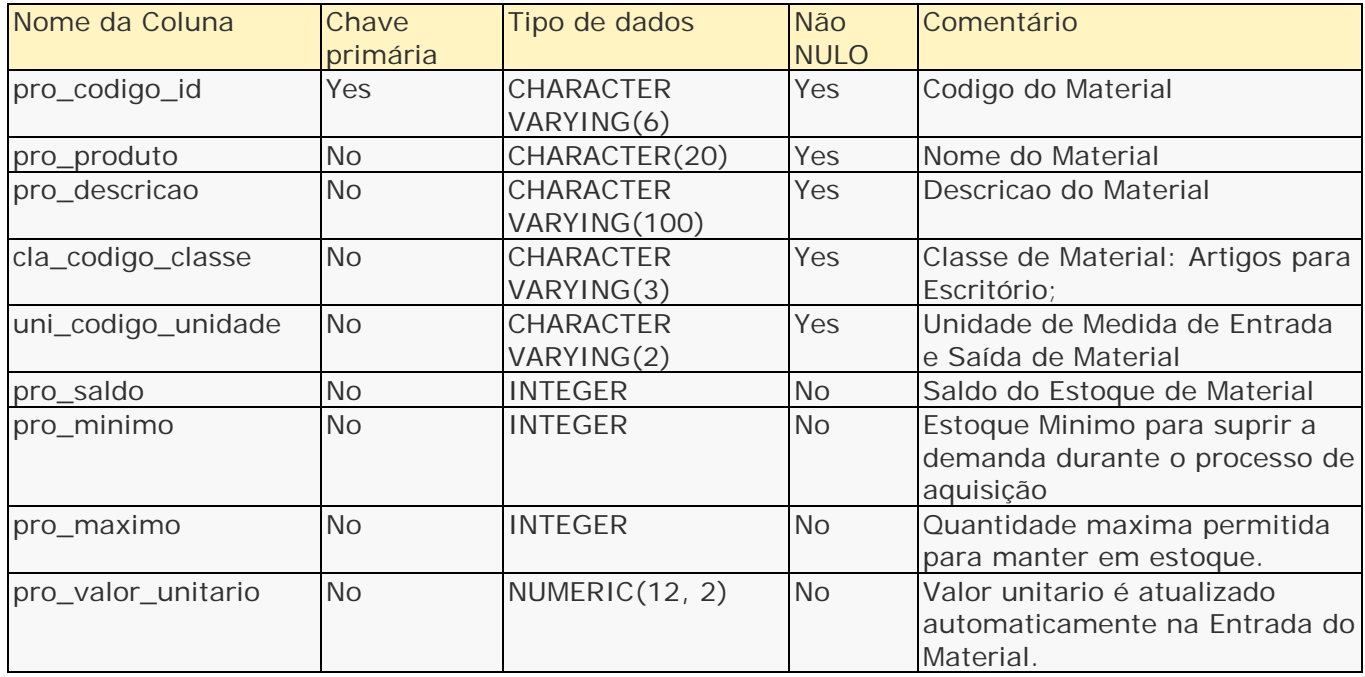

#### Atributos: **Saida**

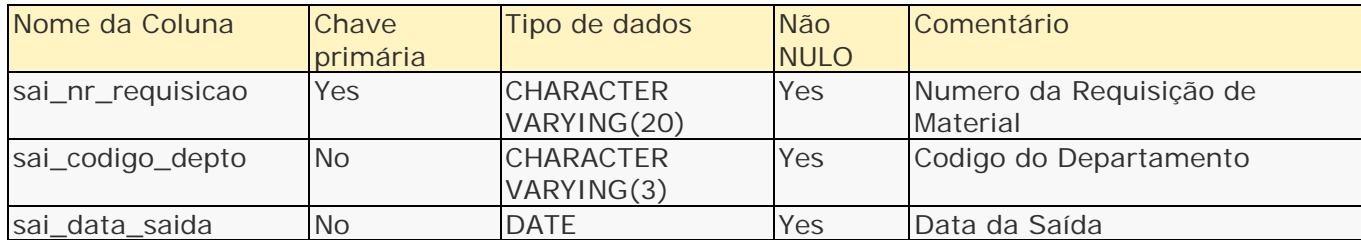

#### Atributos: **item\_saida**

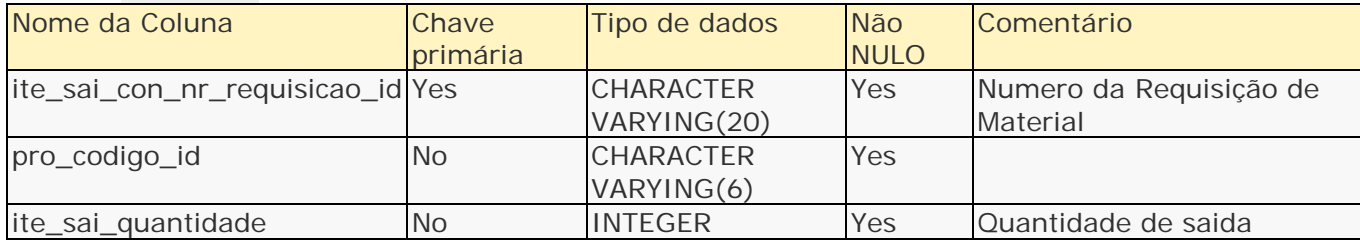

#### Atributos: **unidade**

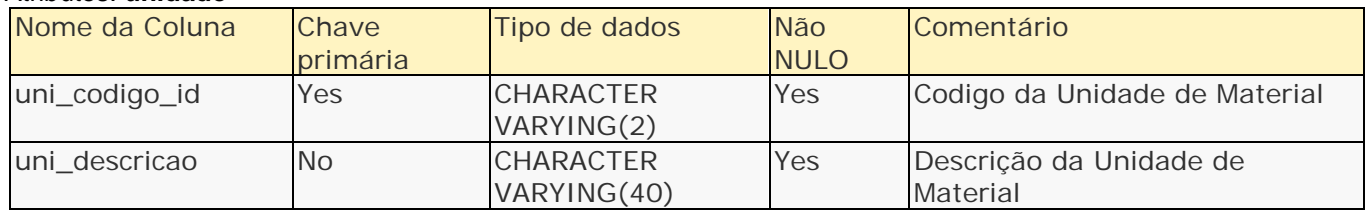

## <span id="page-7-0"></span>**2.4 Lista de Relacionamentos**

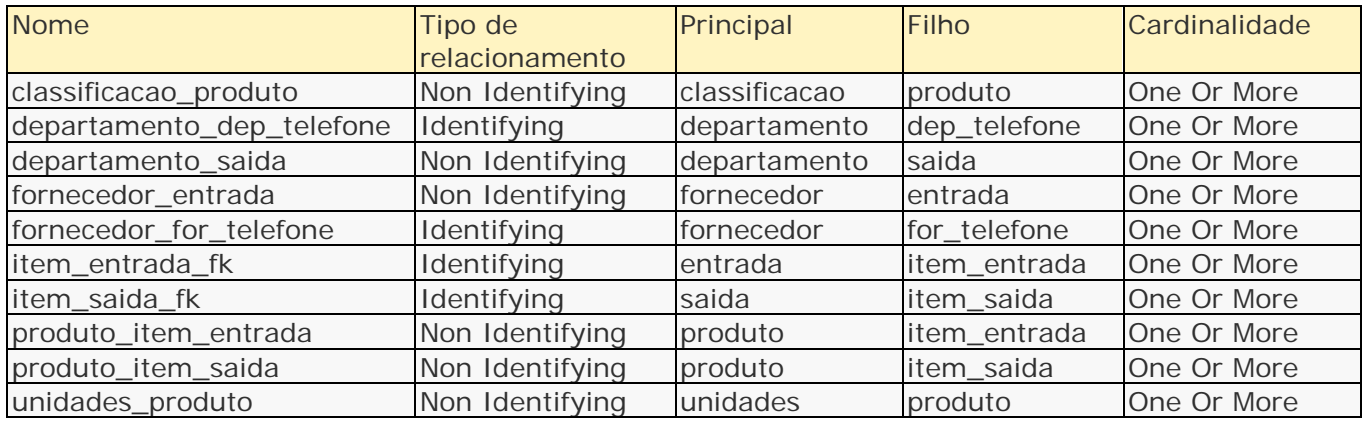

## <span id="page-7-1"></span>**2.5 Relacionamentos / Cardinalidade**

#### Relacionamentos: **Classificacao**

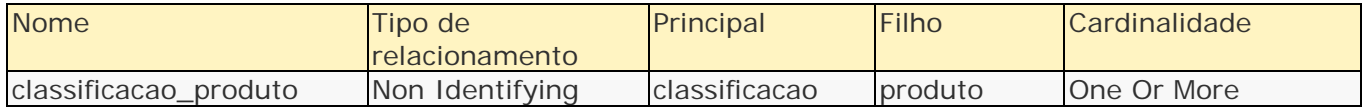

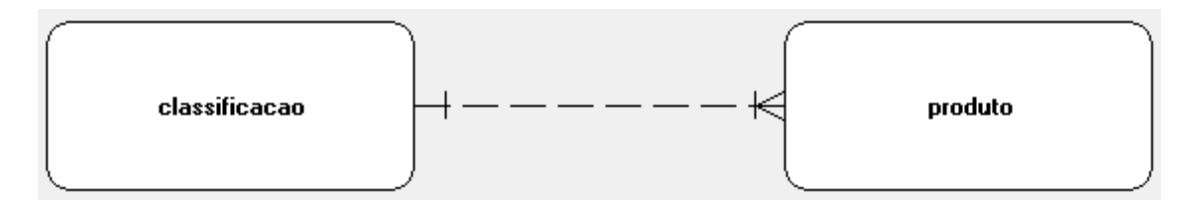

#### Relacionamentos: **dep\_telefone**

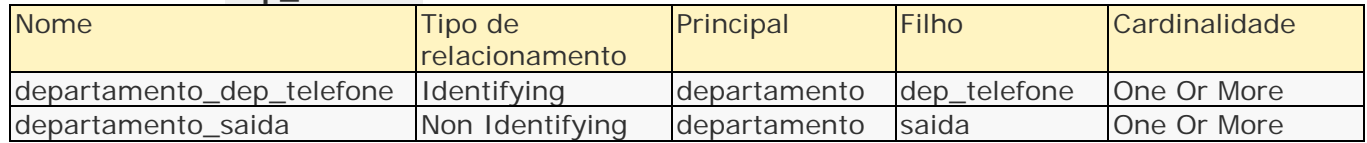

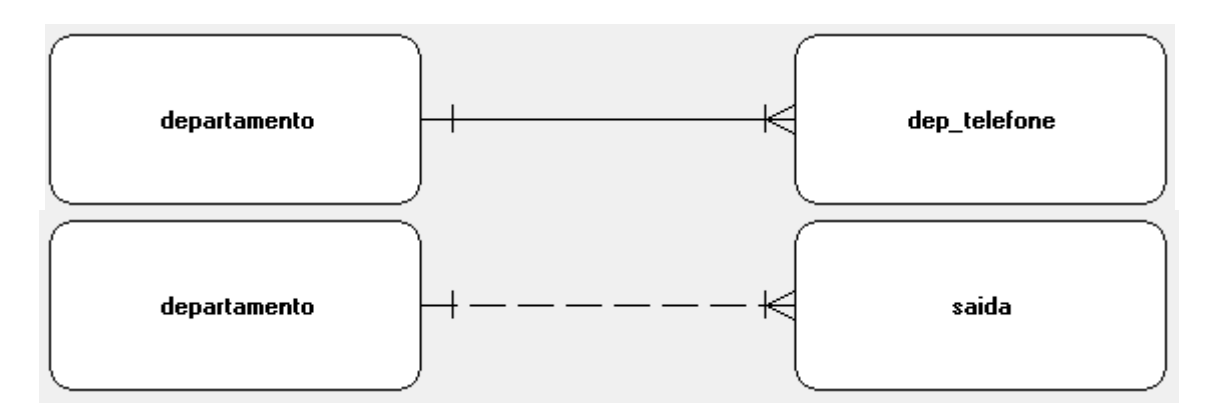

#### Relacionamentos: **Fornecedor**

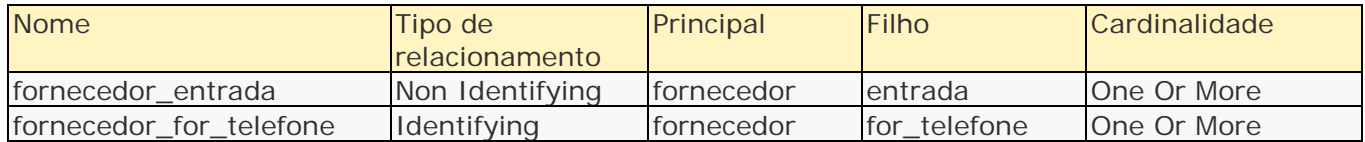

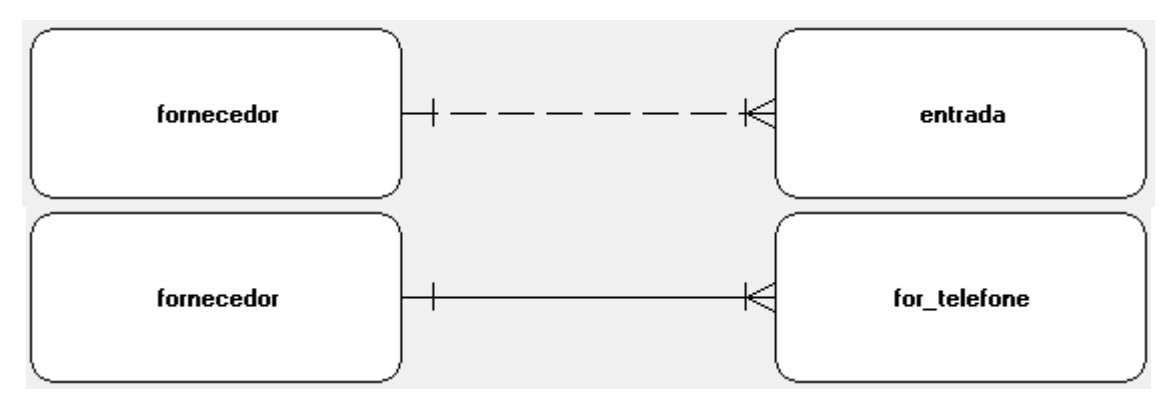

#### Relacionamentos: **for\_telefone**

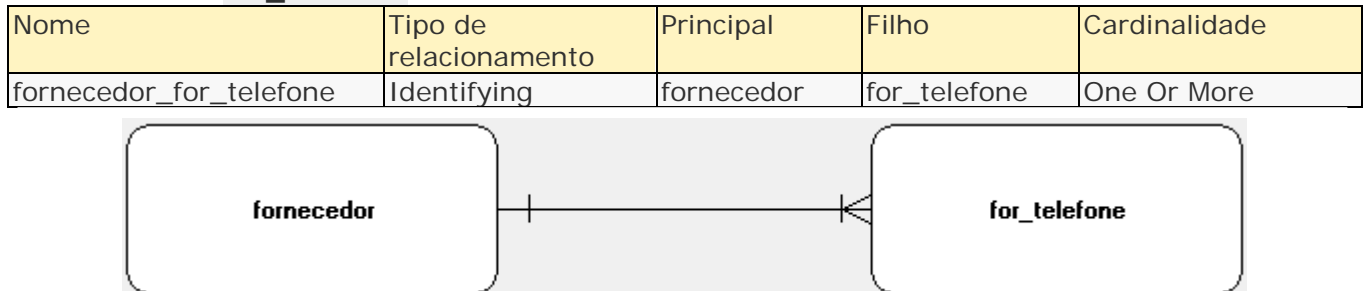

#### Relacionamentos: **Entradas**

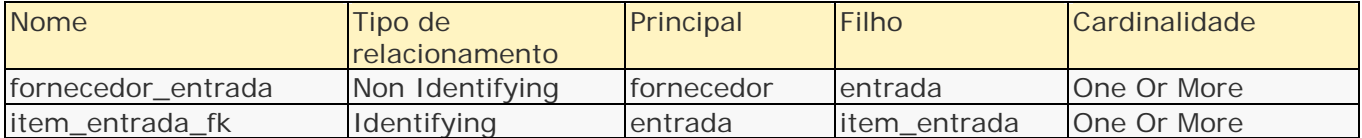

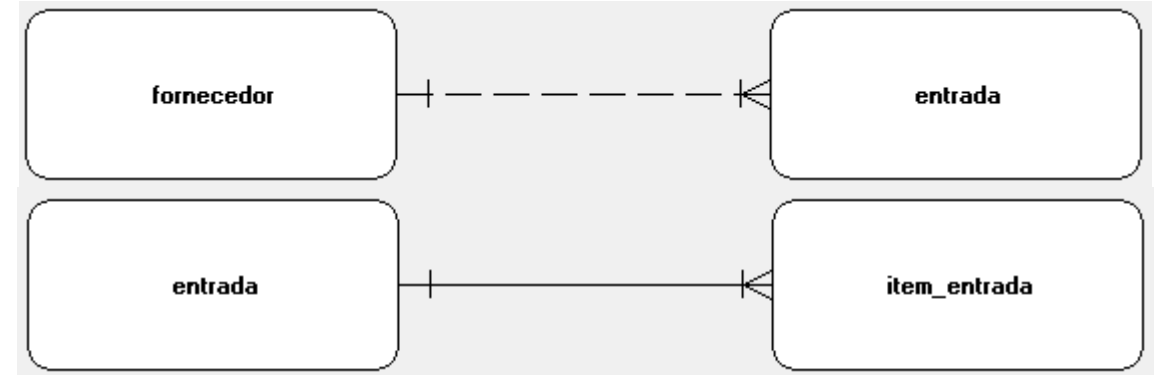

#### Relacionamentos: **item\_entrada**

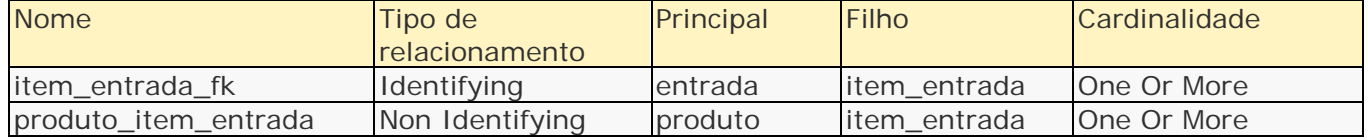

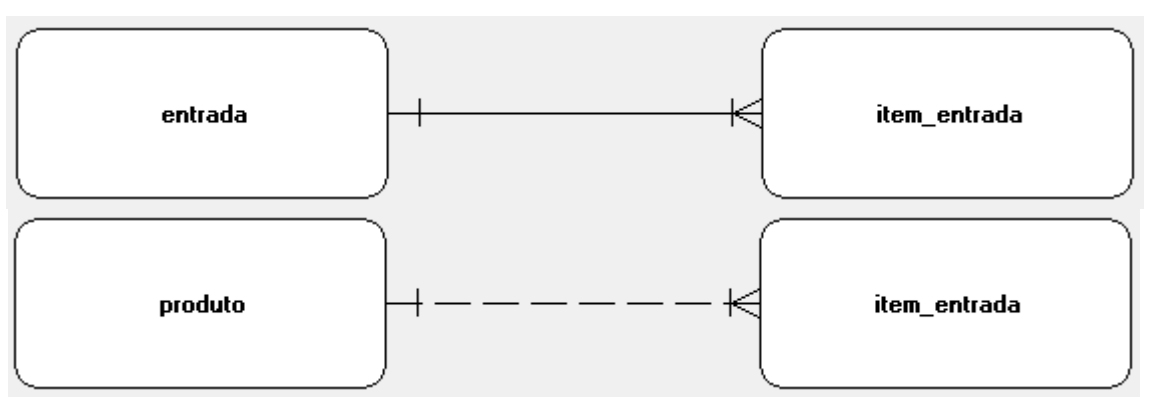

#### Relacionamentos: **Produto**

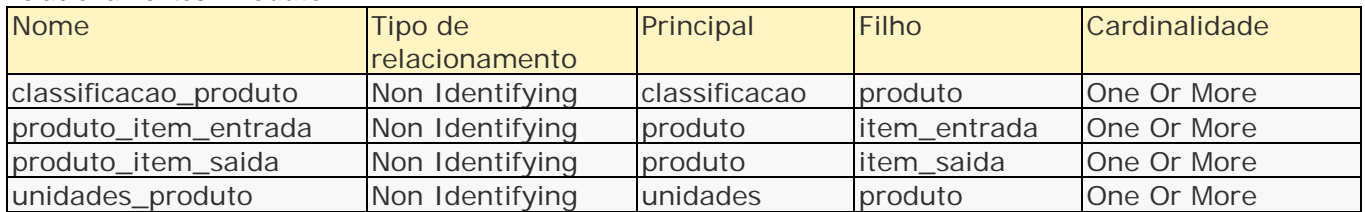

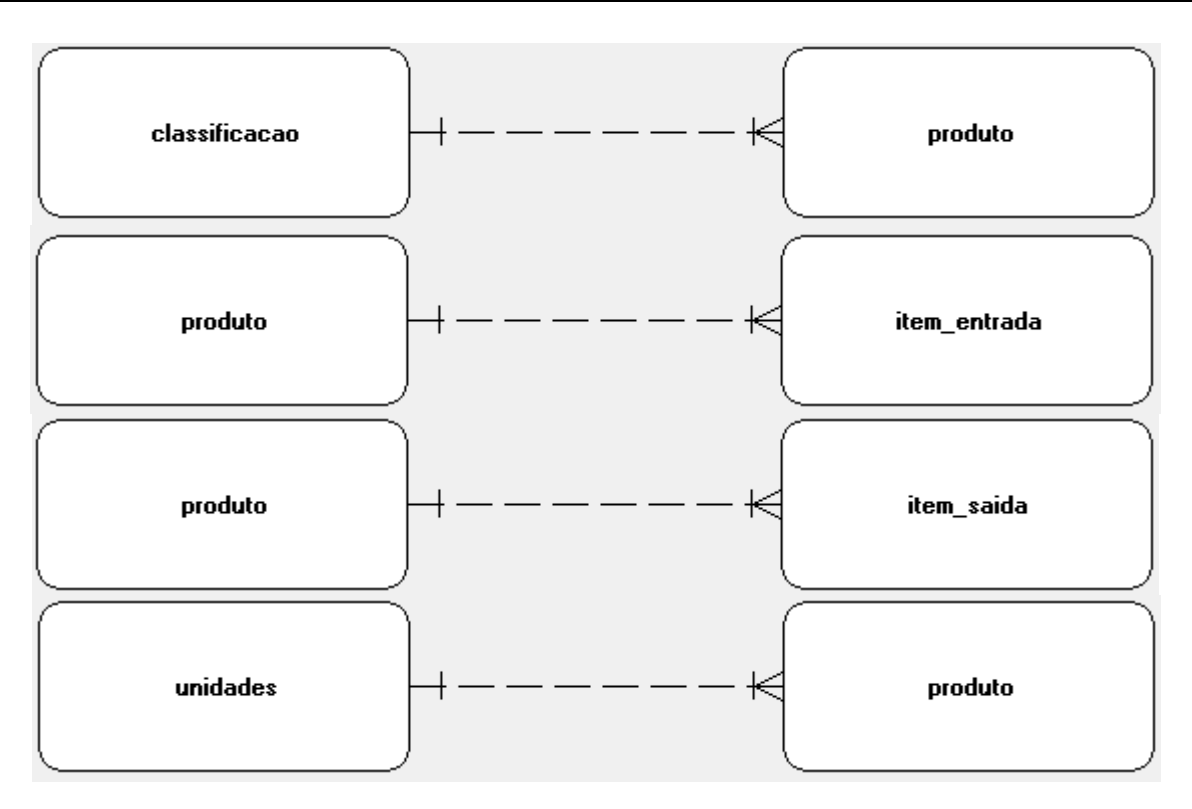

#### Relacionamentos: **Saida**

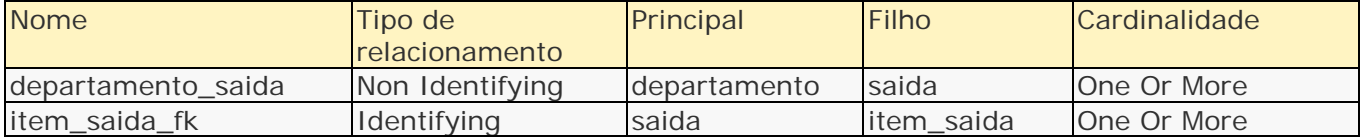

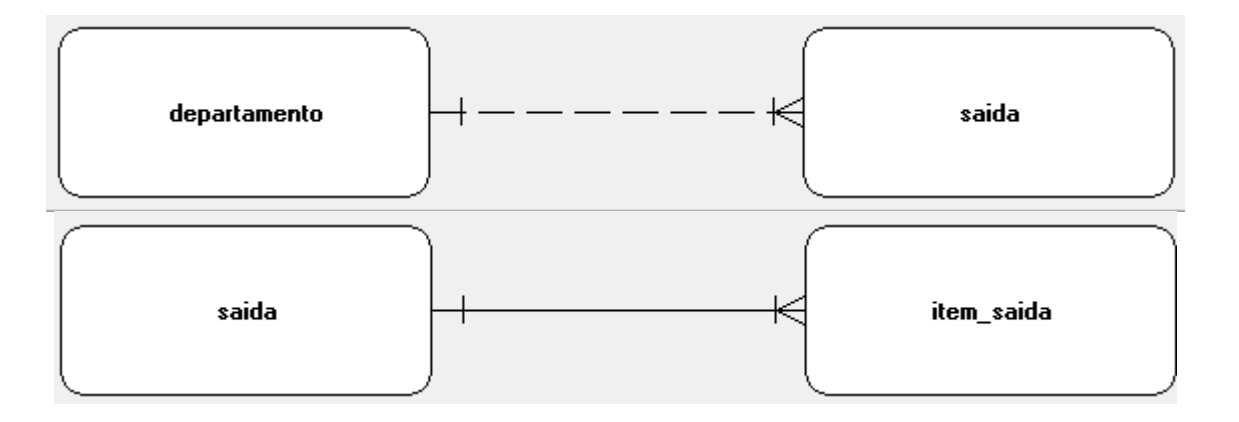

#### Relacionamentos: **Item\_saida**

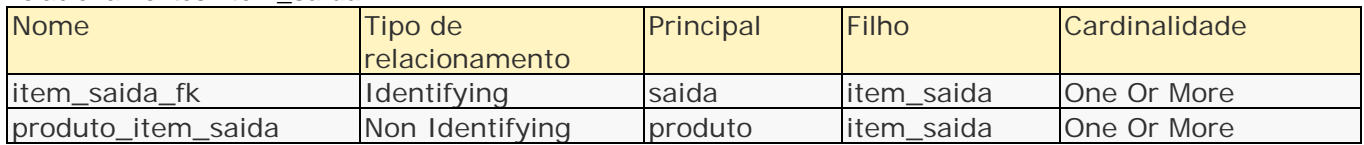

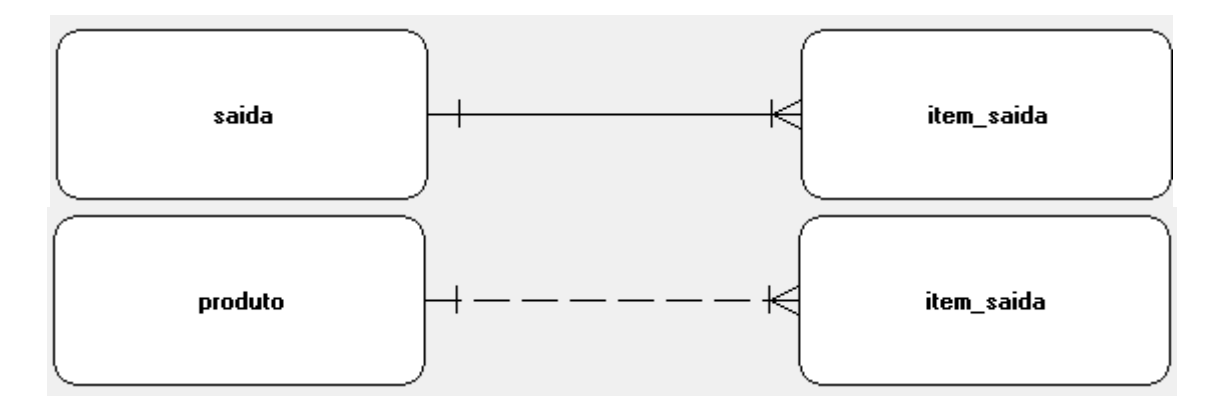

#### Relacionamentos: **unidade**

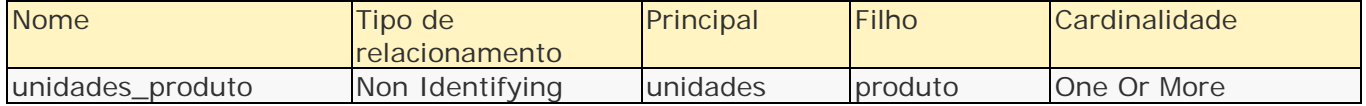

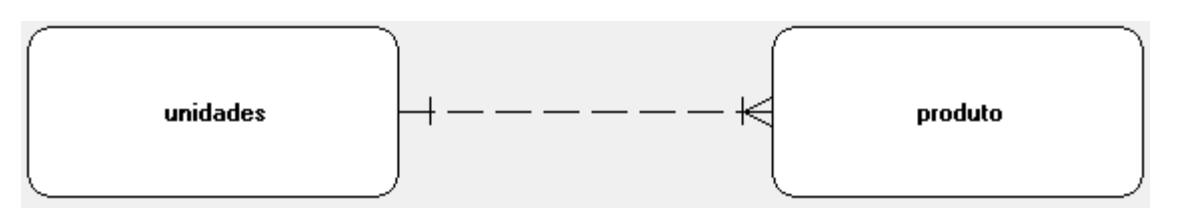

## <span id="page-10-0"></span>**2.6 Restrições**

## Restrições: **Classificacao**

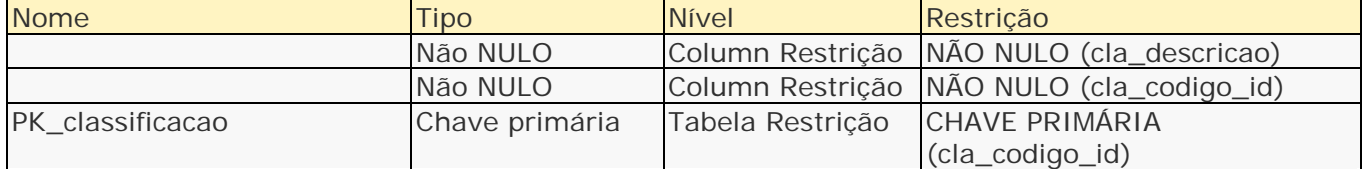

#### Restrições: **departamento**

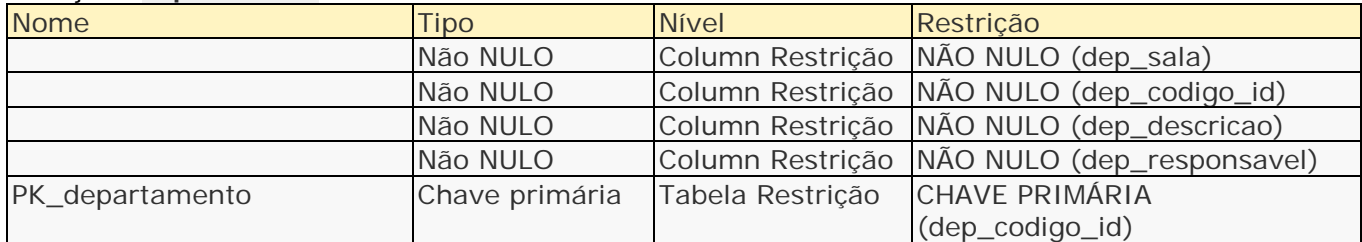

#### Restrições: **dep\_telefone**

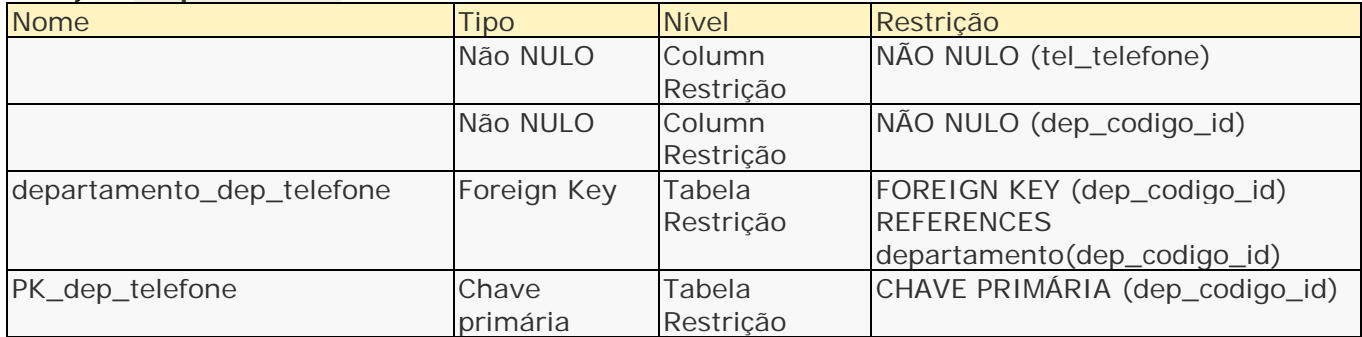

#### Restrições: **Fornecedor**

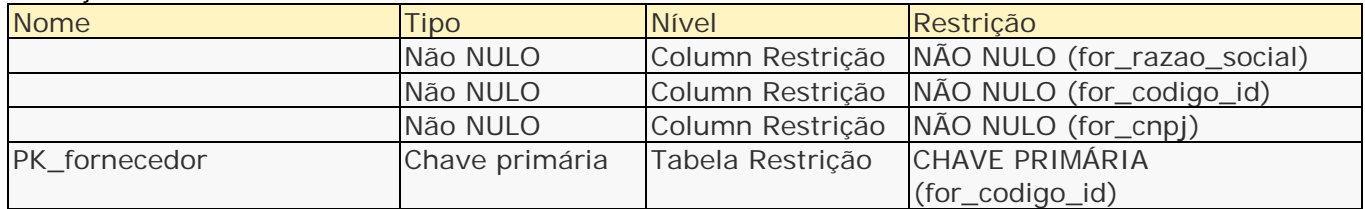

#### Restrições: **for\_telefone**

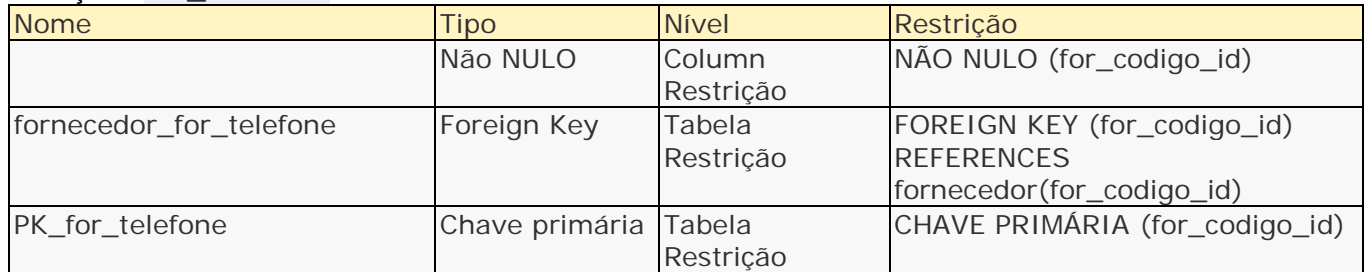

#### Restrições: **Entrada**

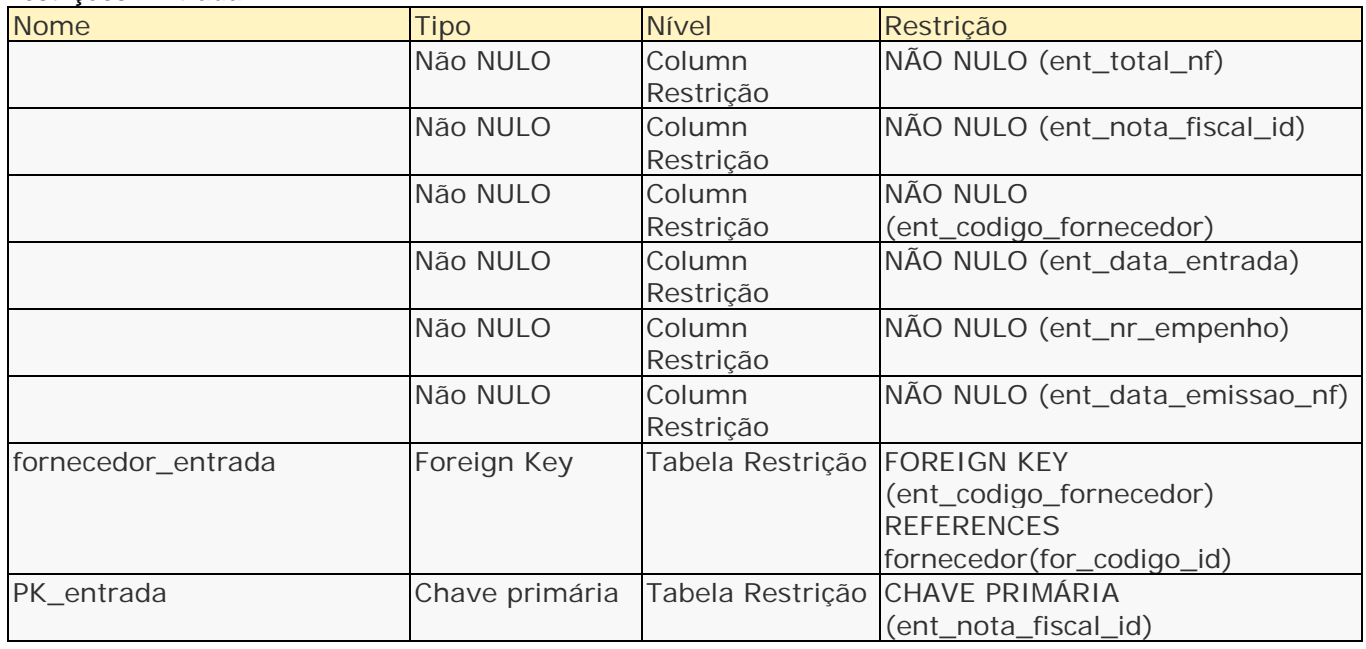

#### Restrições: **item\_entrada**

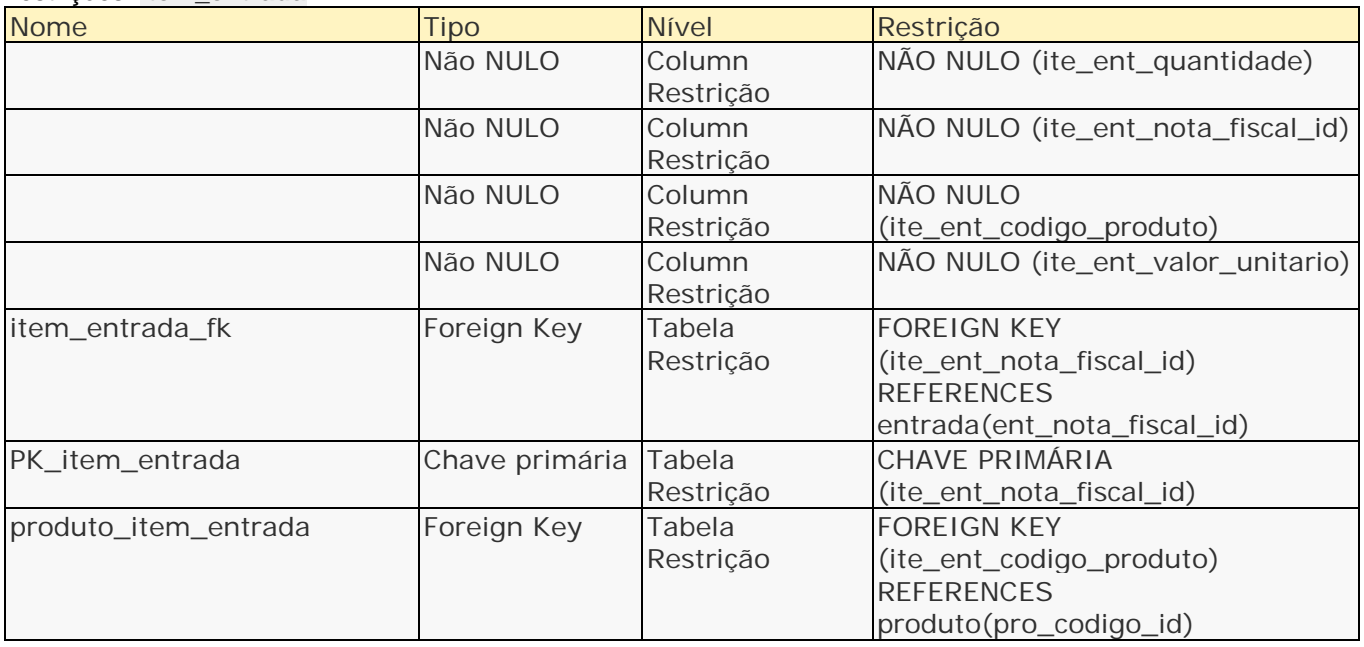

#### Restrições: **Produto**

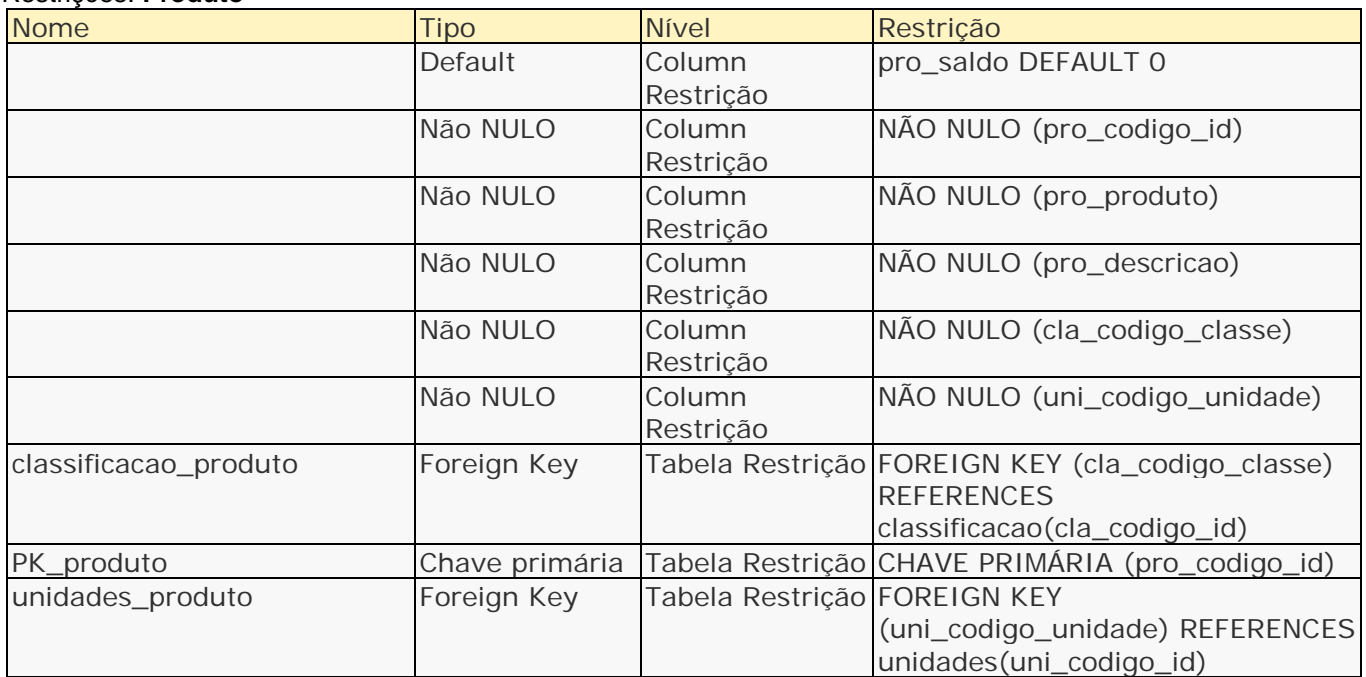

#### Restrições: **Saida**

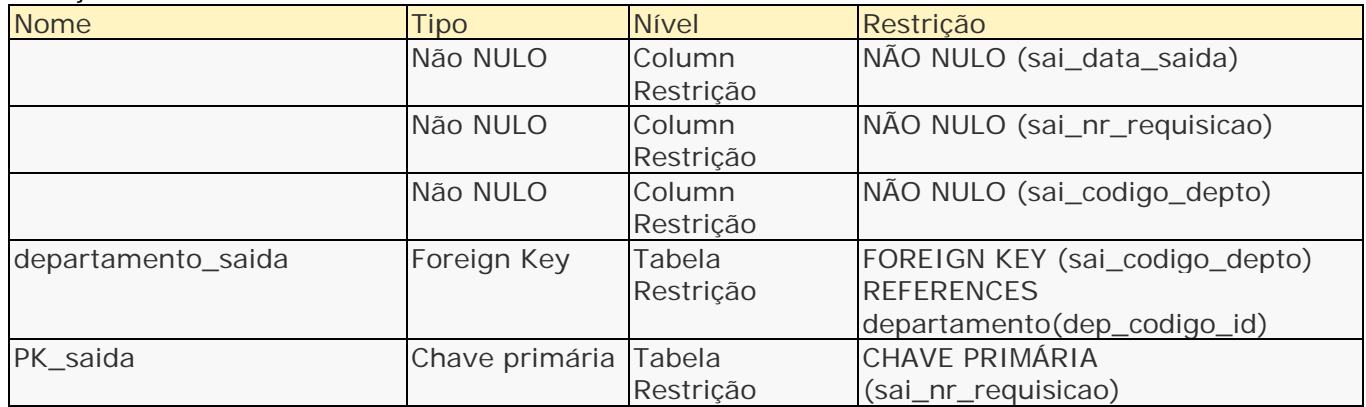

## Restrições: **item\_saida**

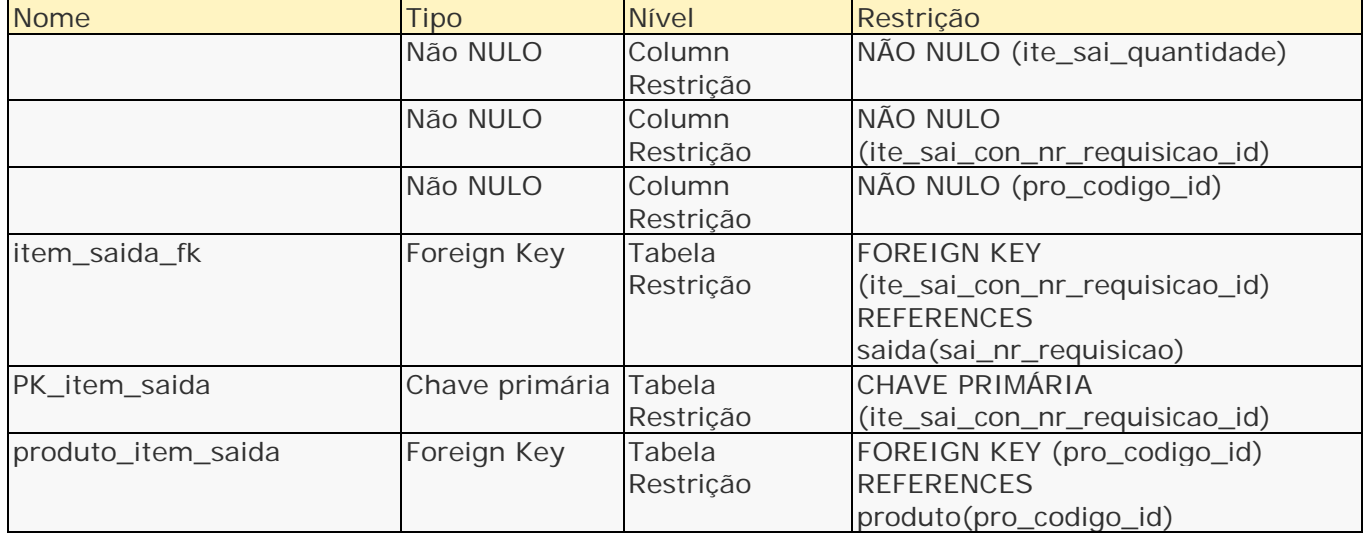

## Restrições: **unidade**

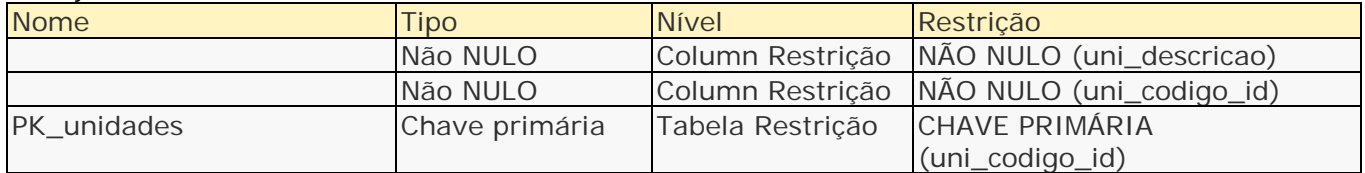

#### <span id="page-13-0"></span>**2. 7 Lista de Atributos**

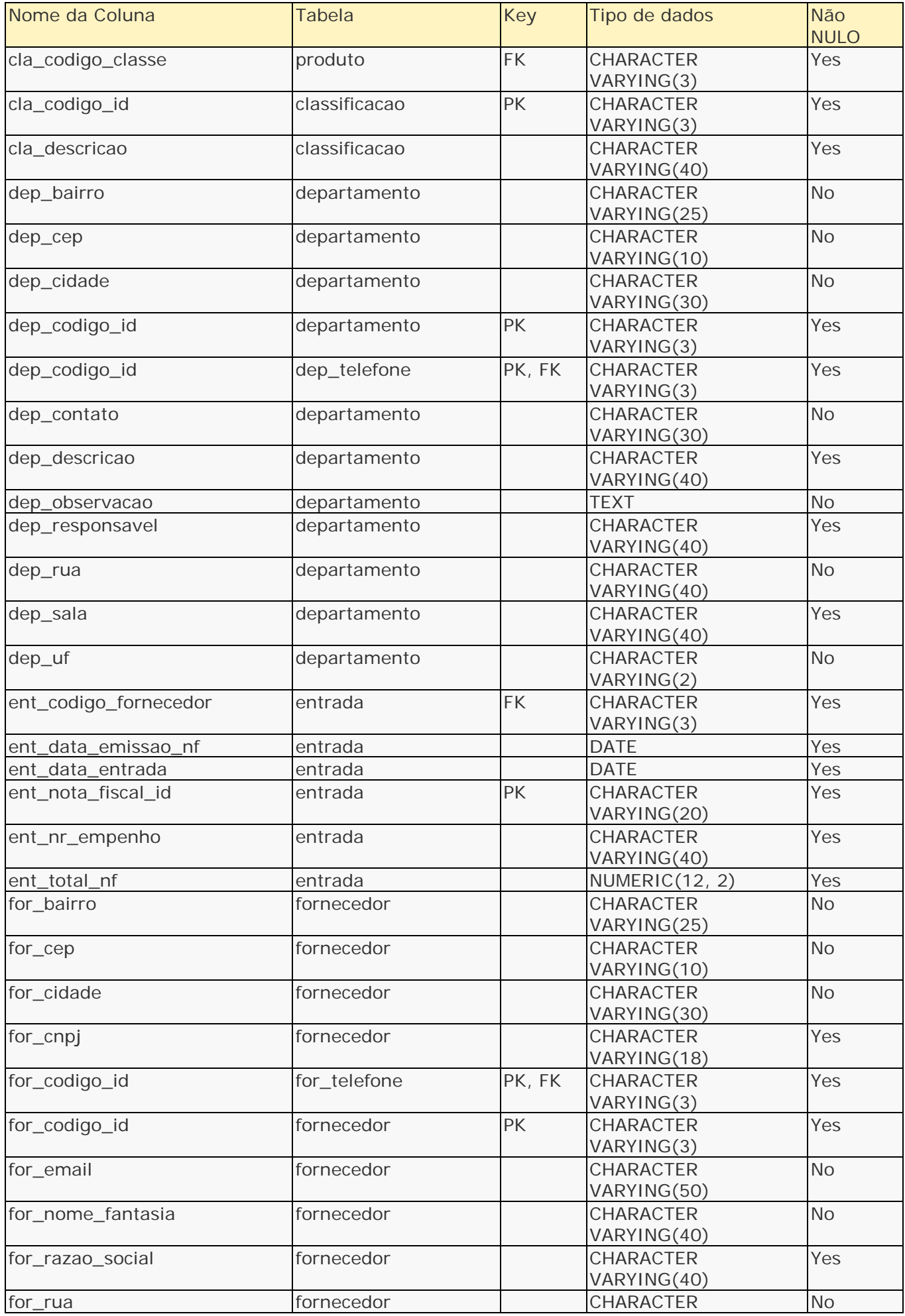

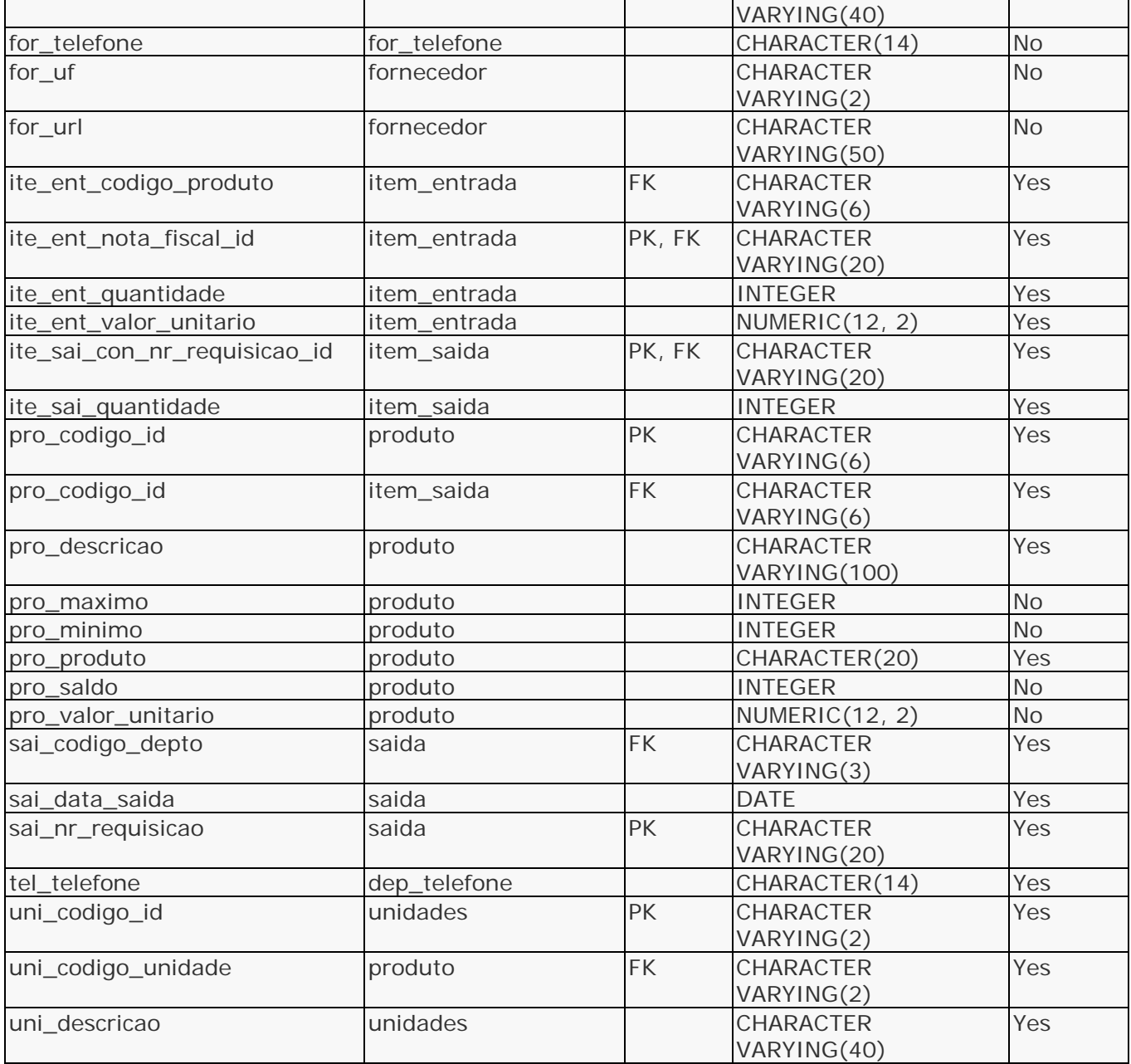

## <span id="page-14-0"></span>**2.8 Detalhes de Atributos**

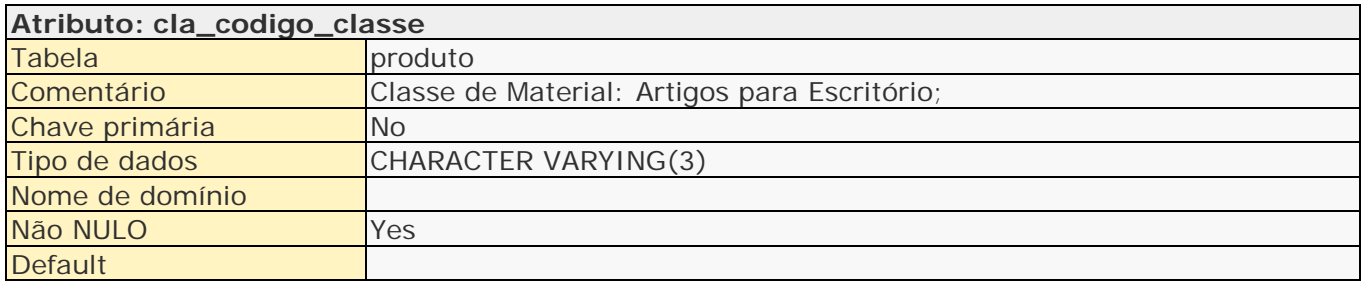

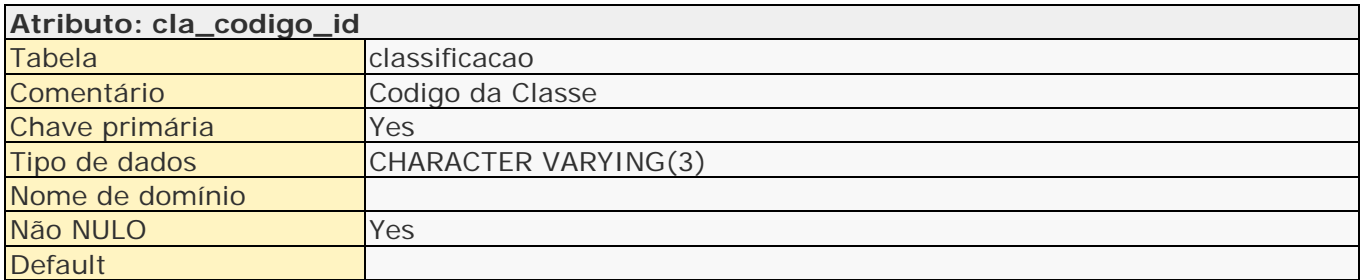

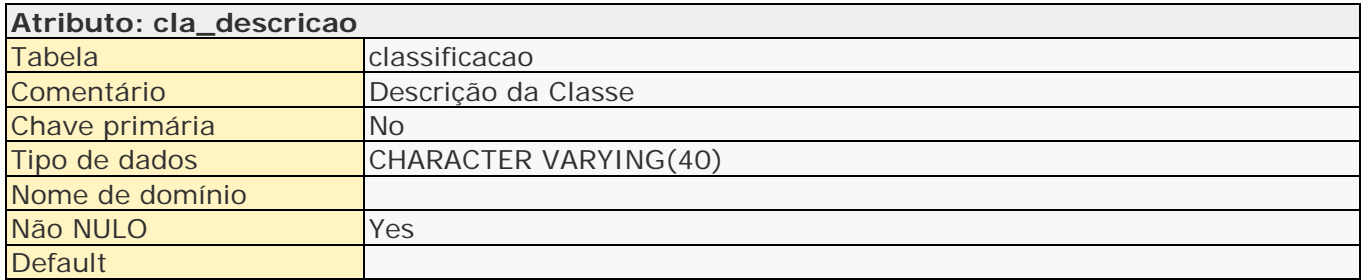

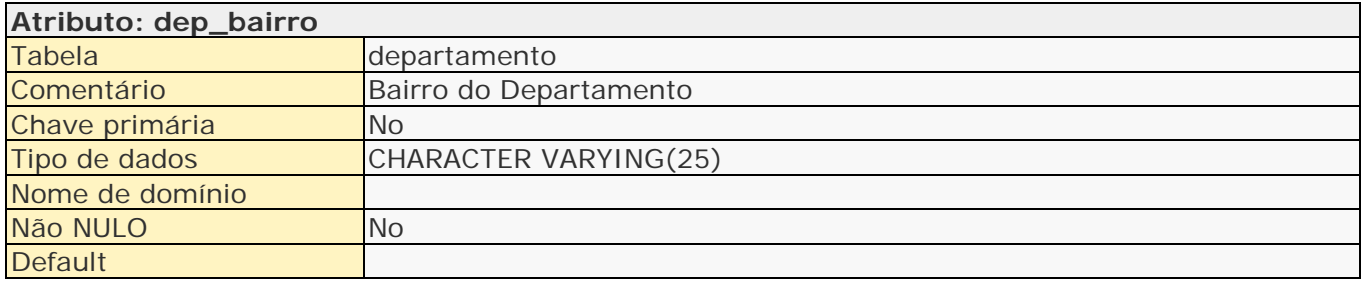

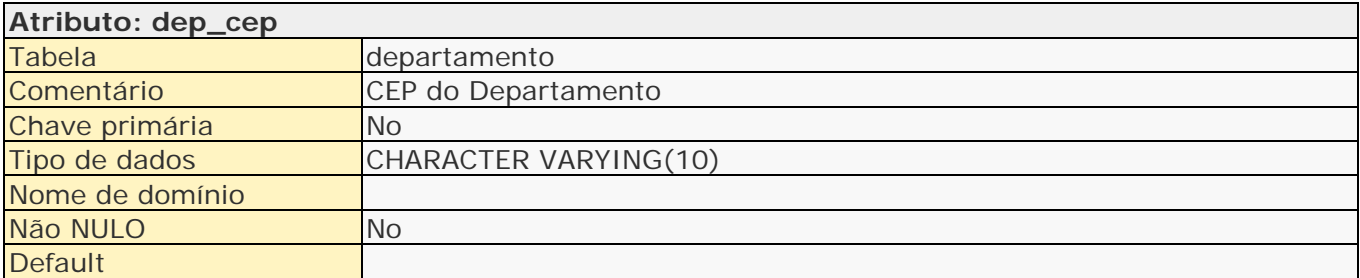

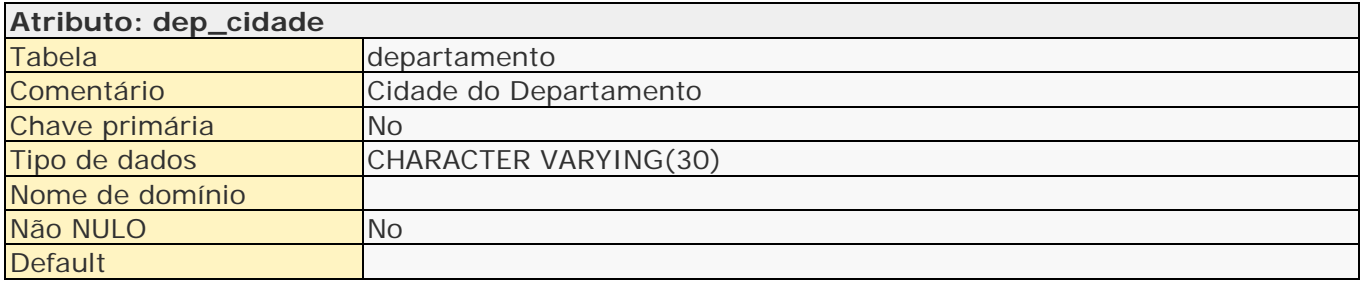

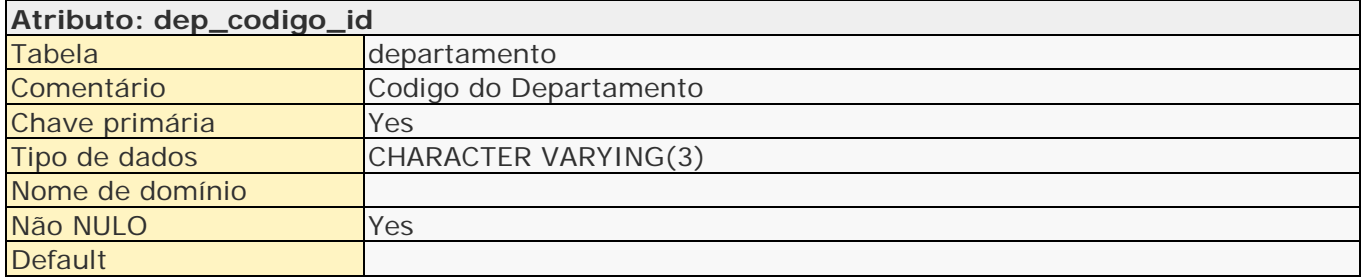

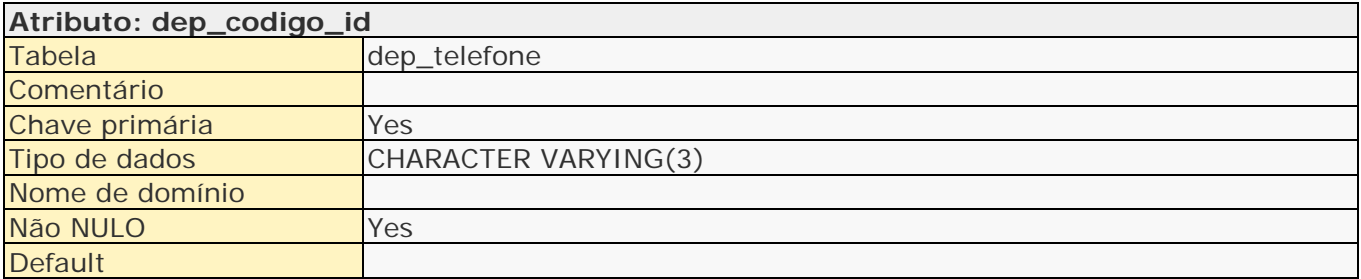

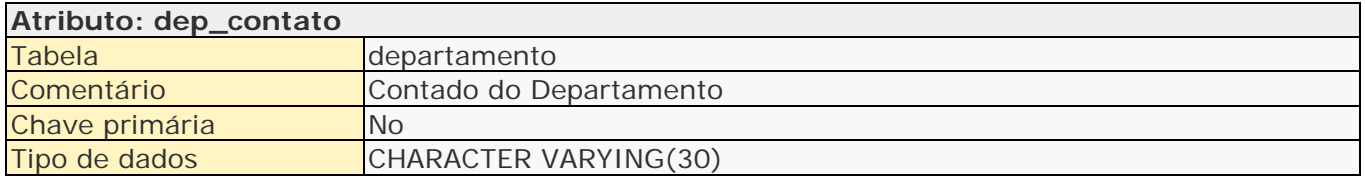

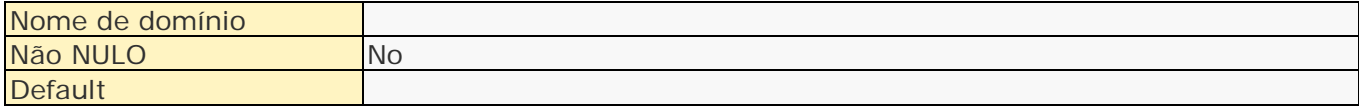

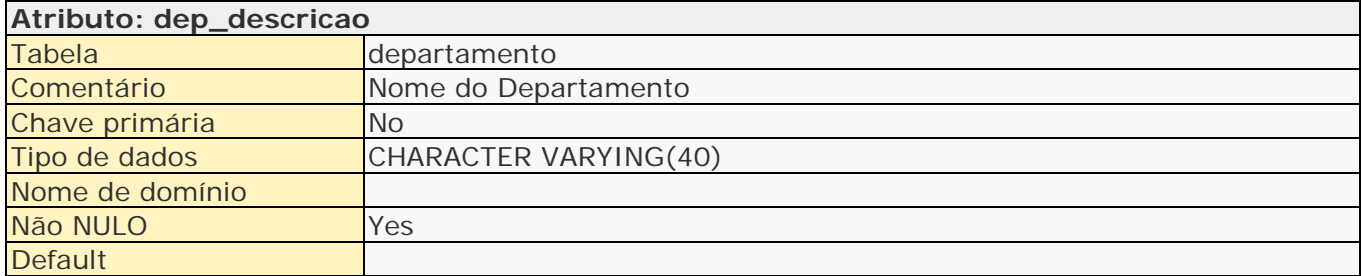

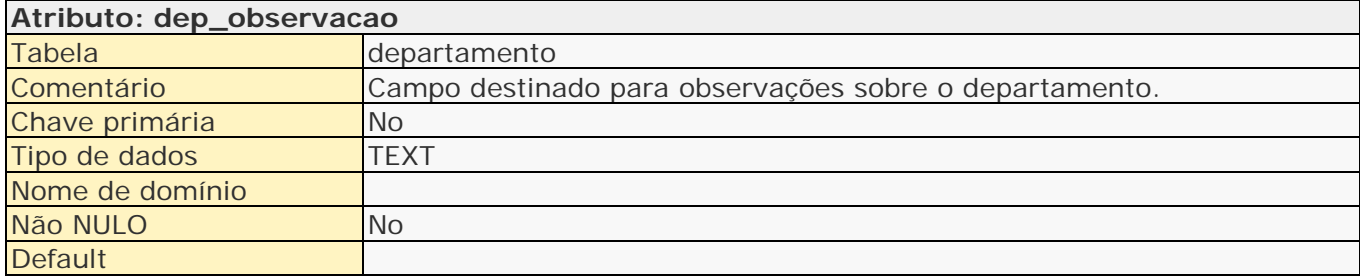

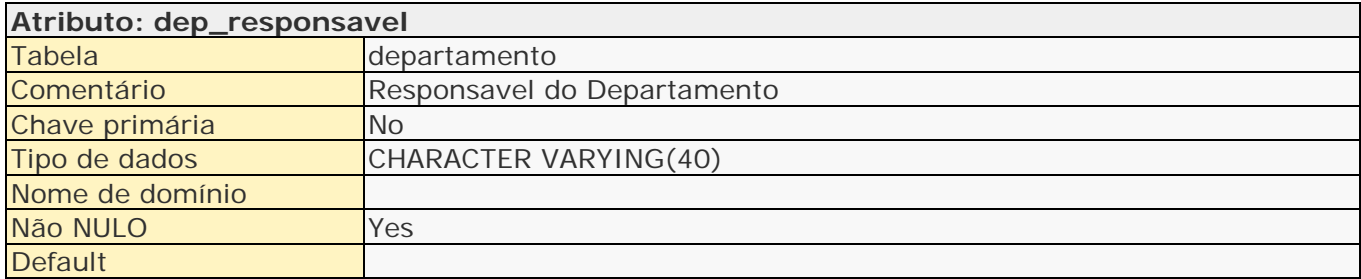

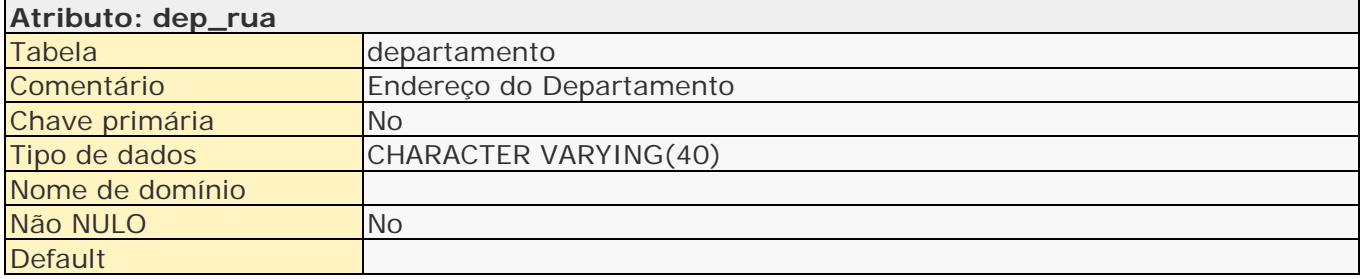

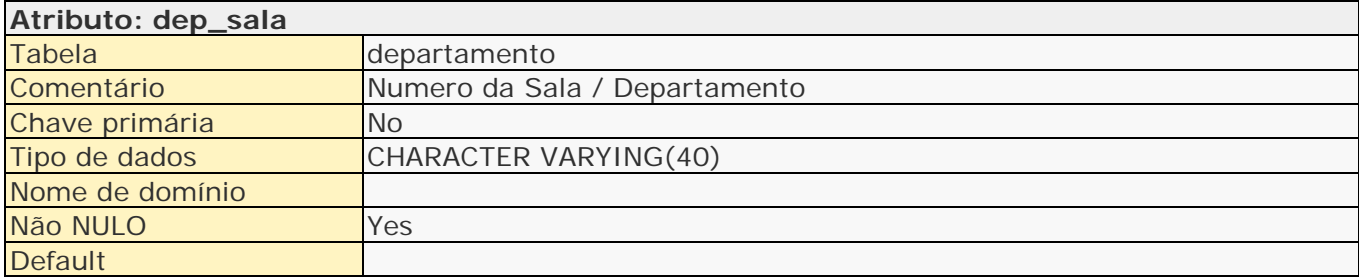

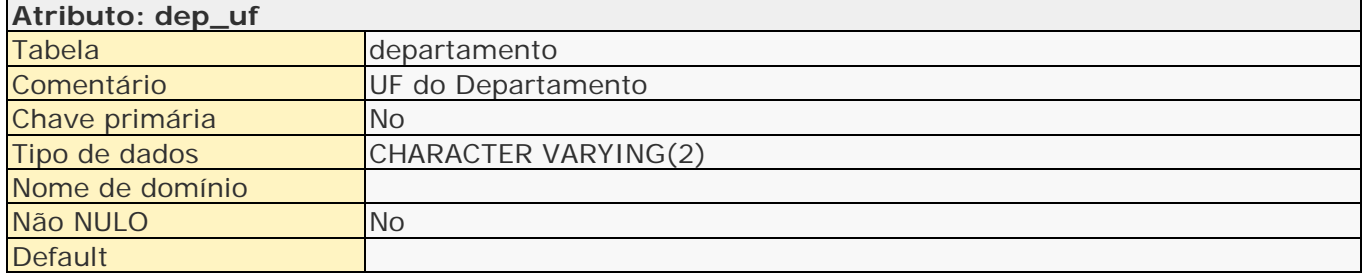

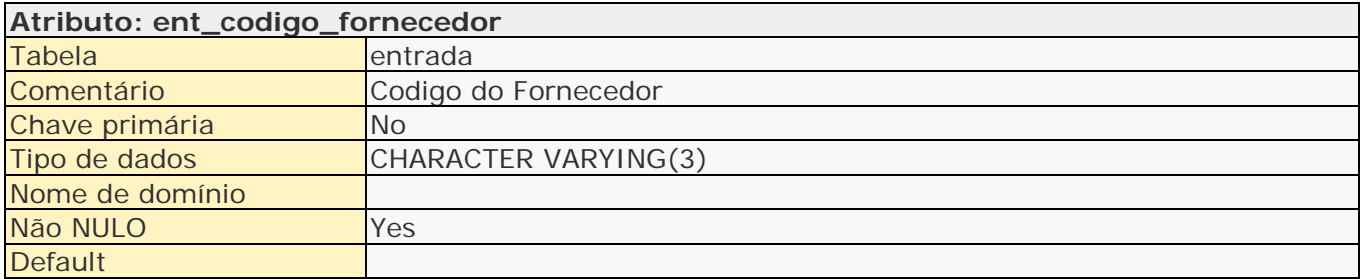

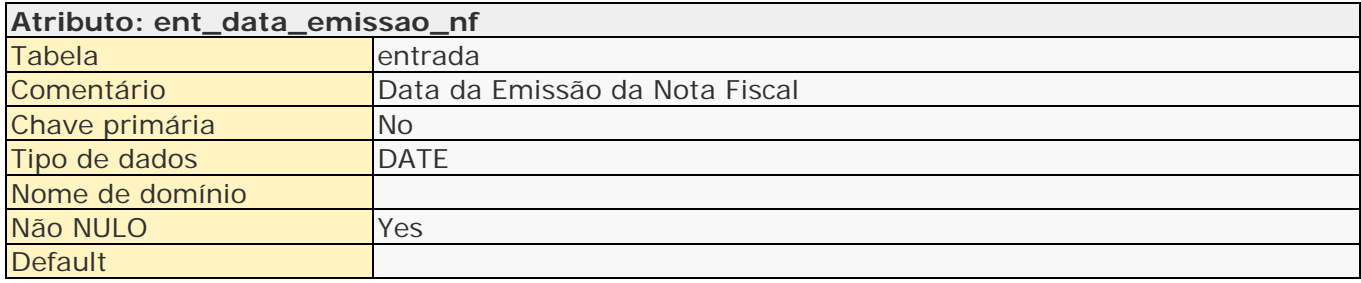

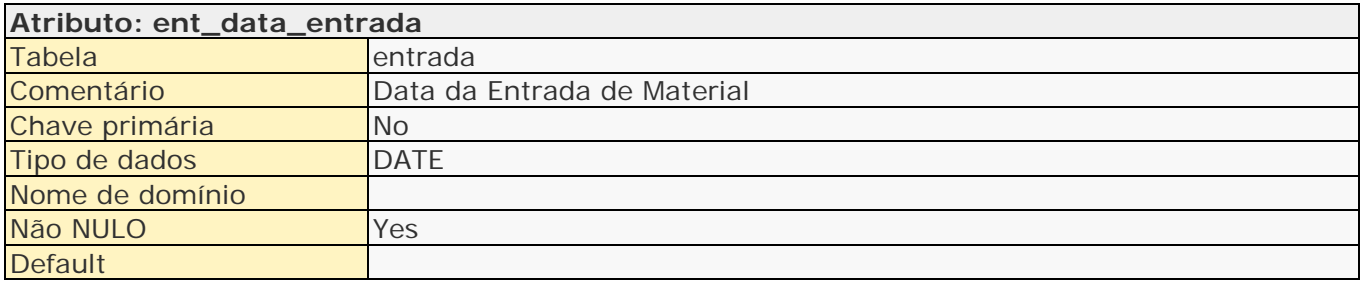

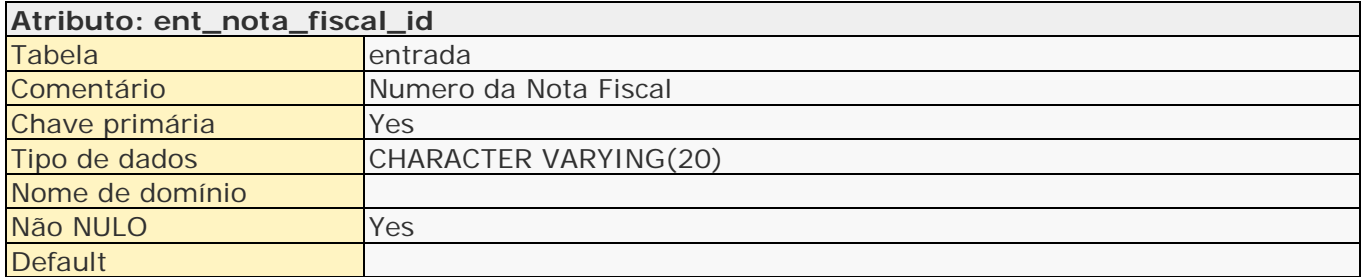

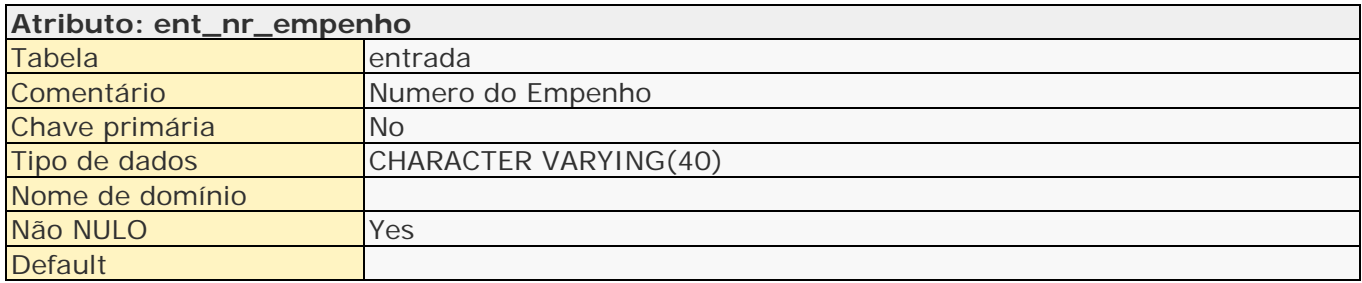

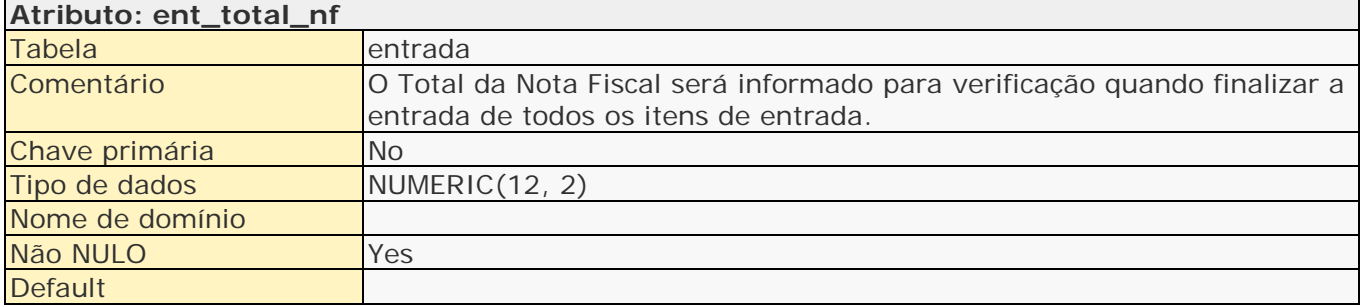

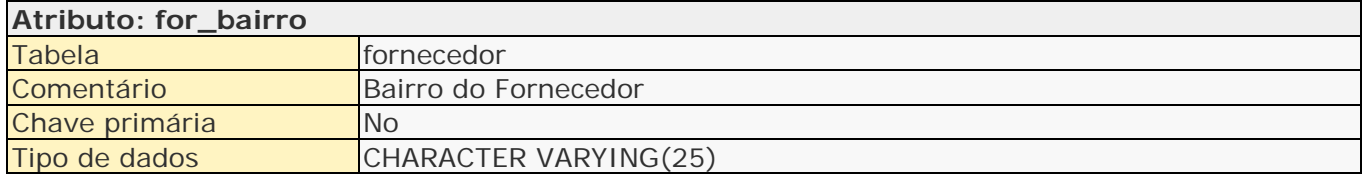

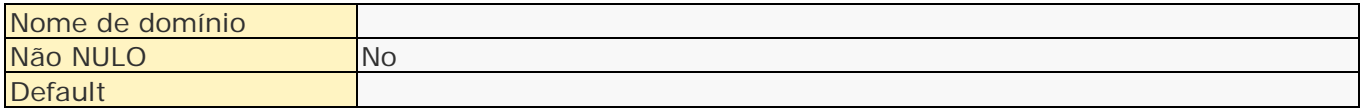

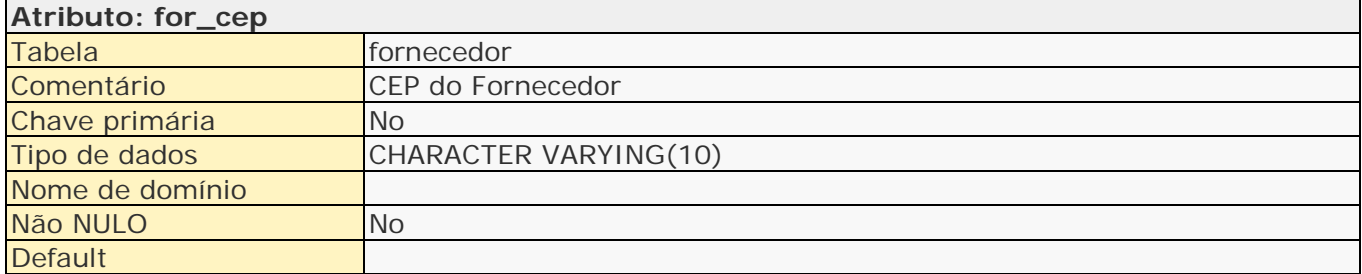

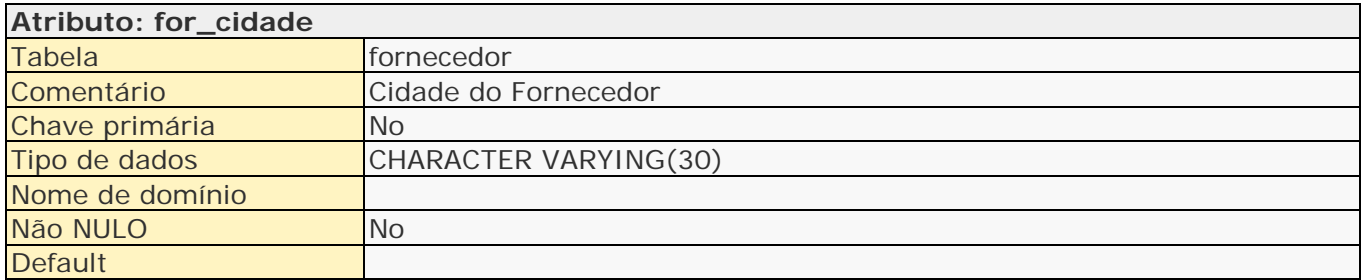

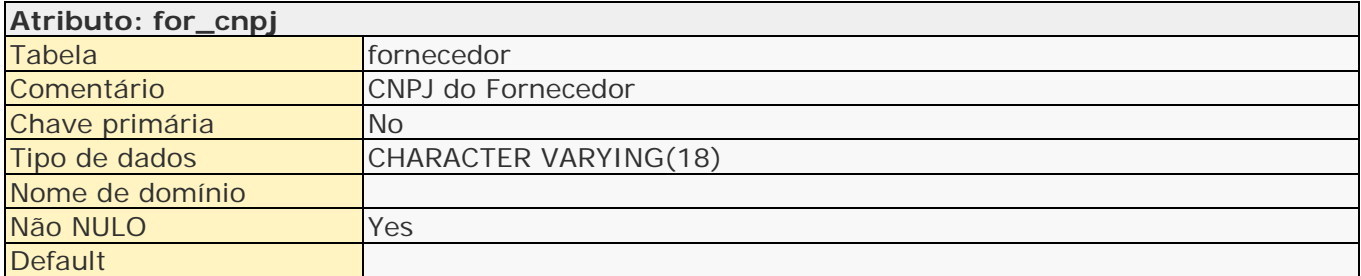

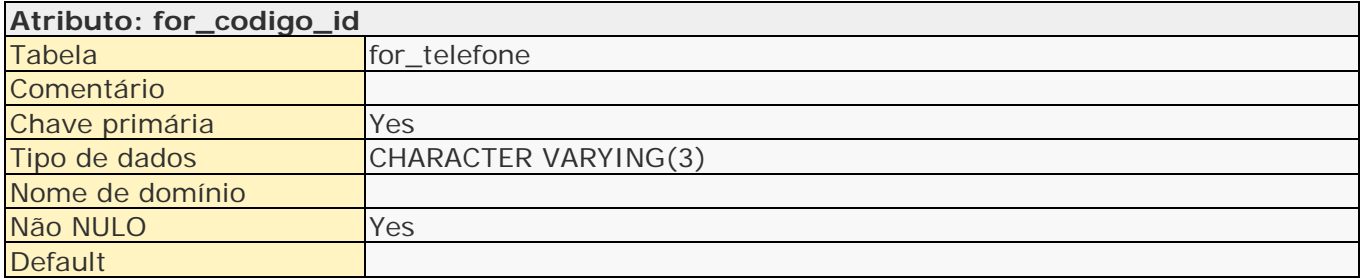

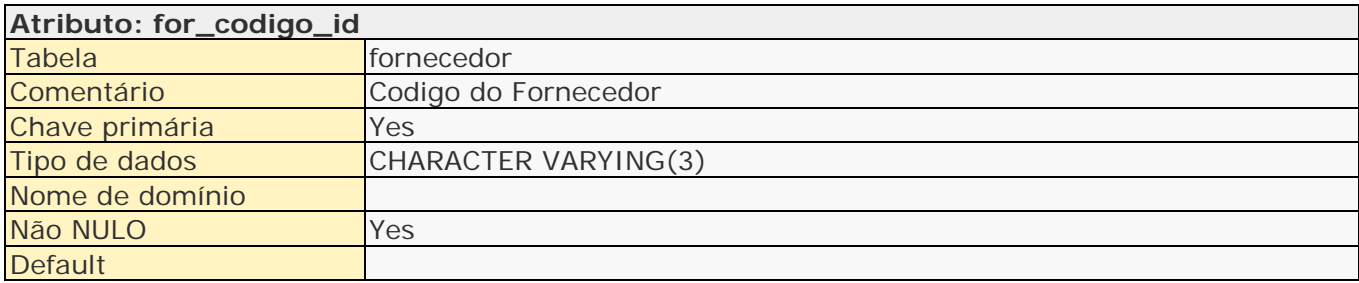

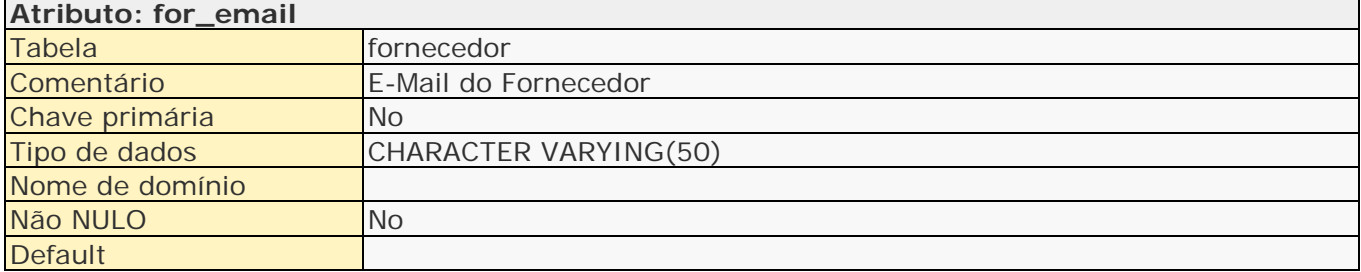

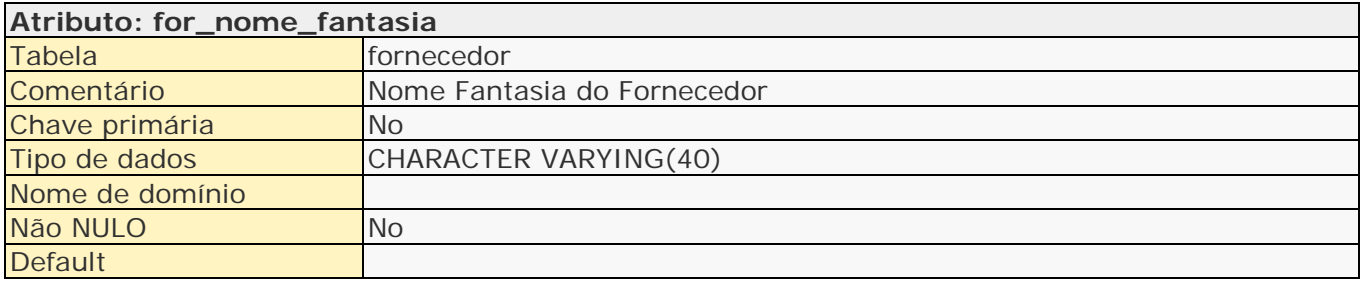

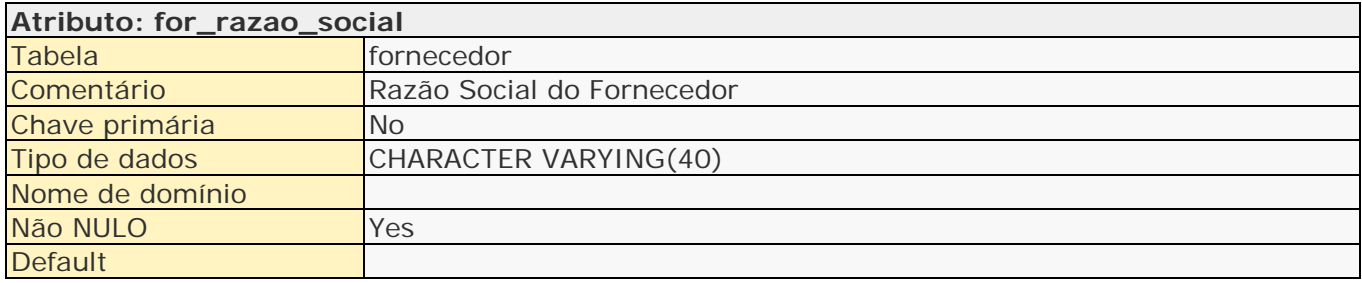

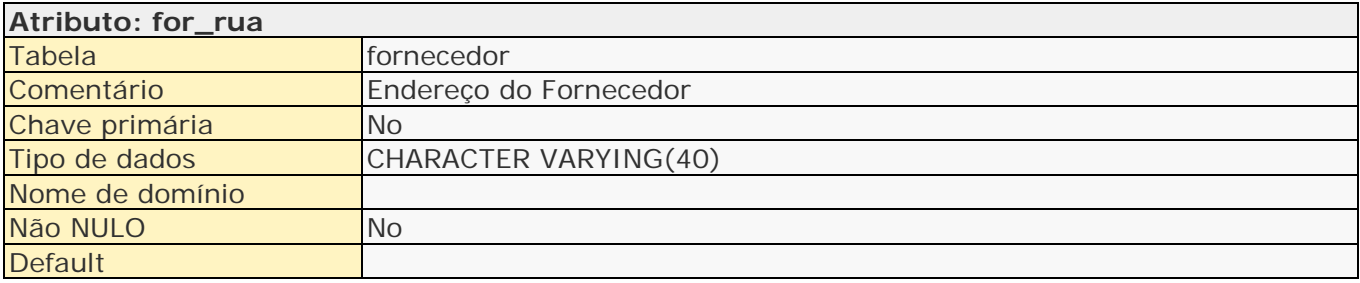

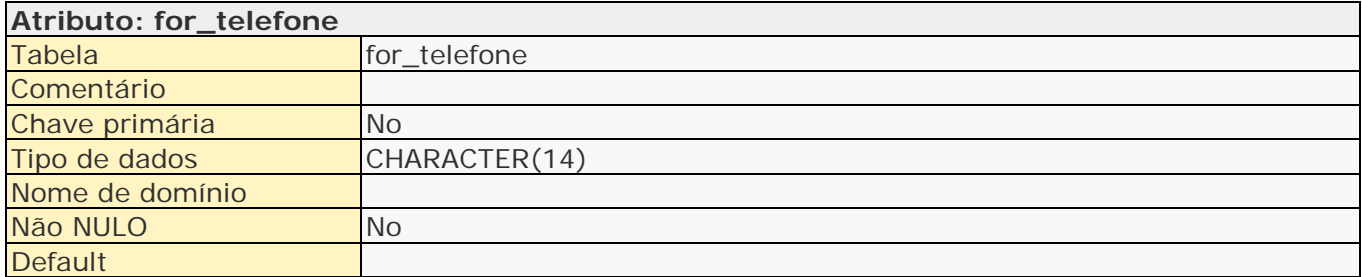

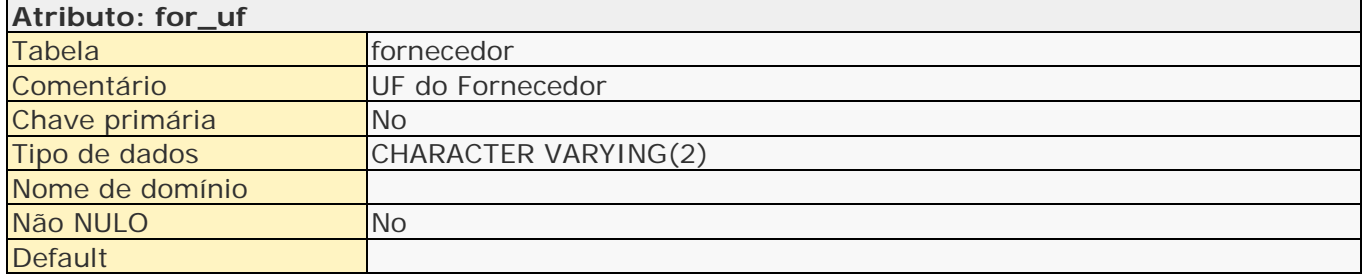

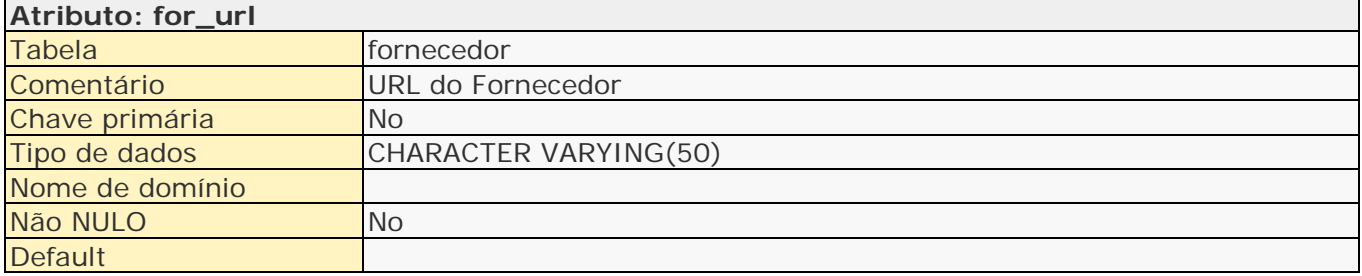

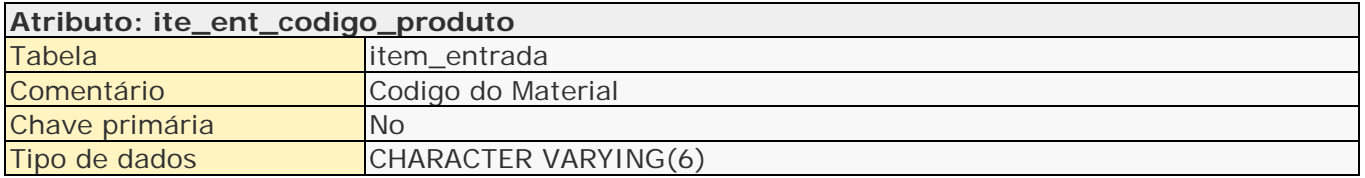

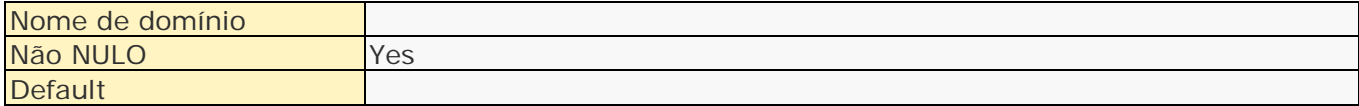

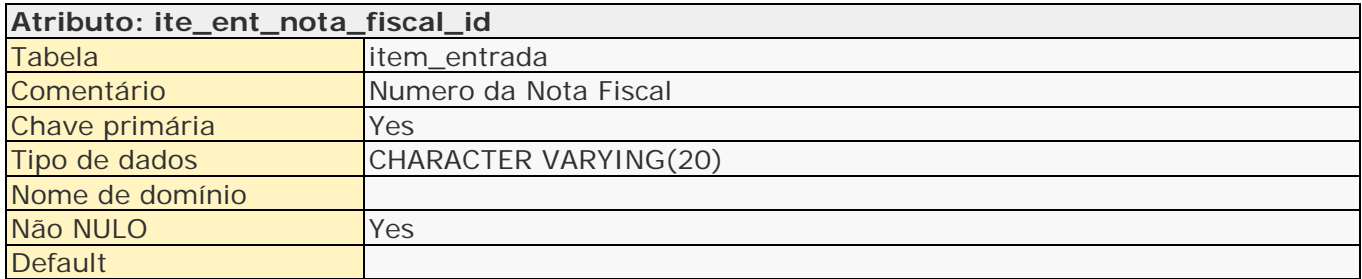

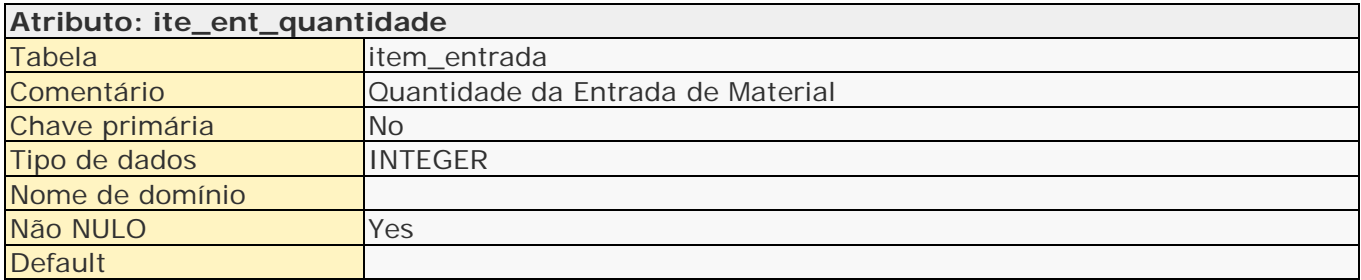

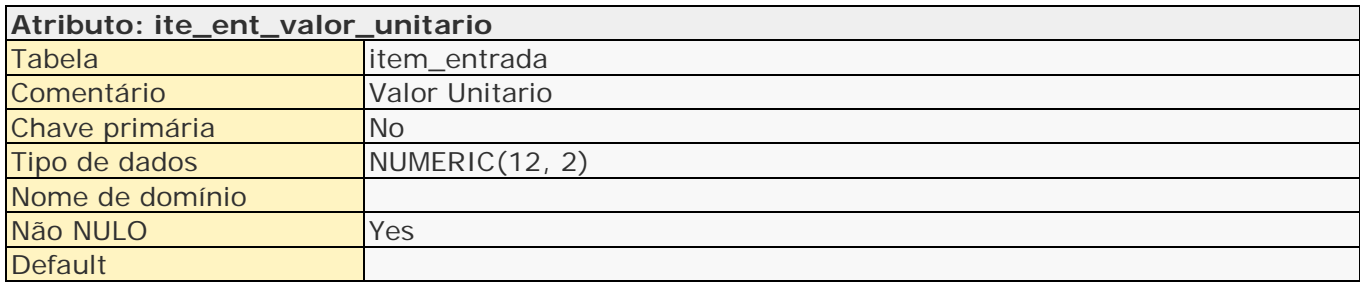

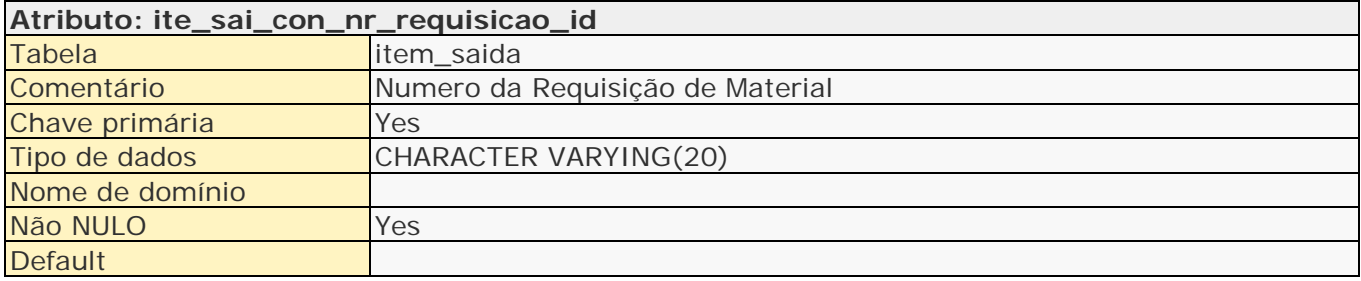

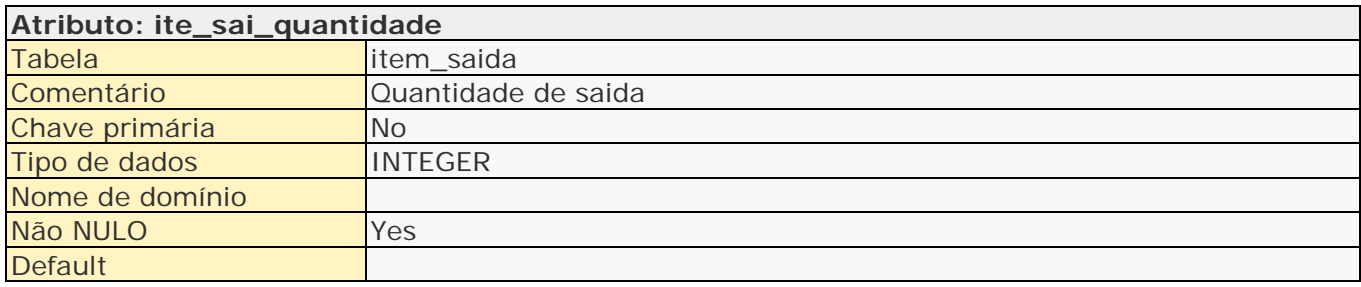

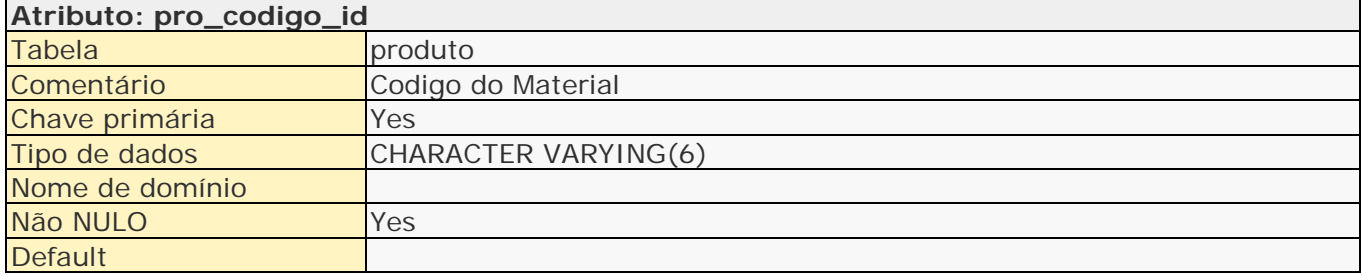

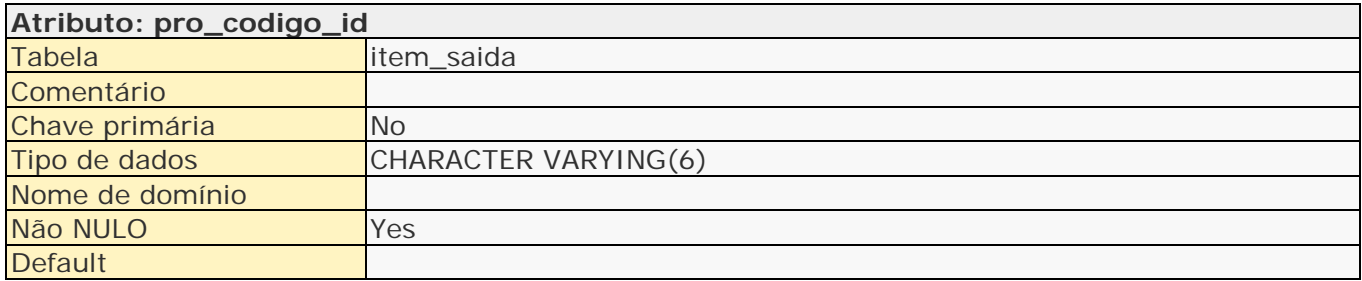

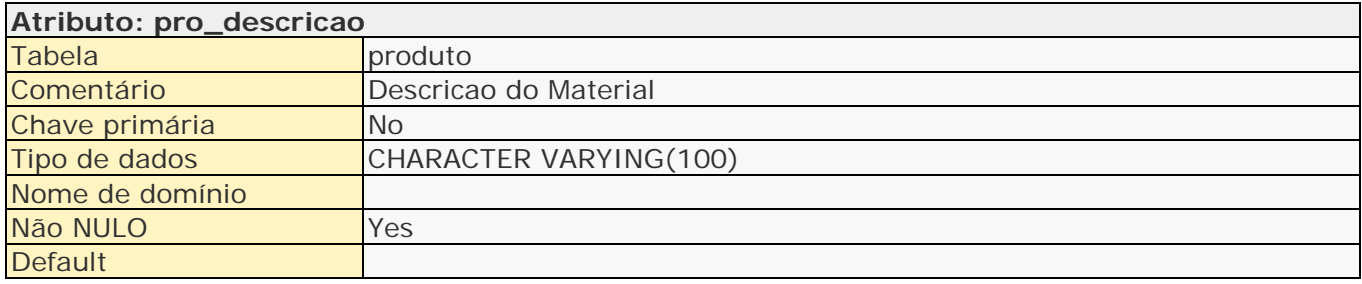

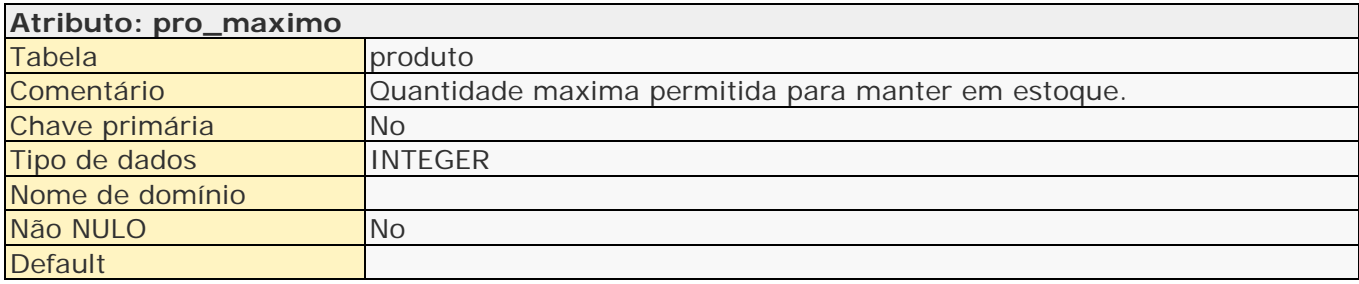

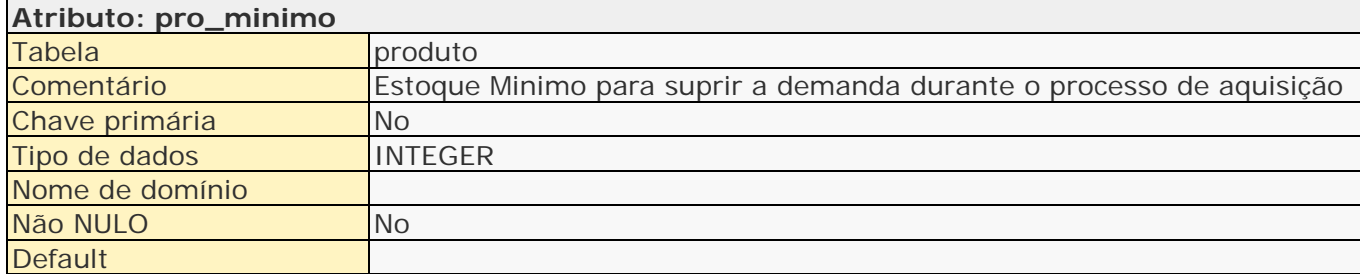

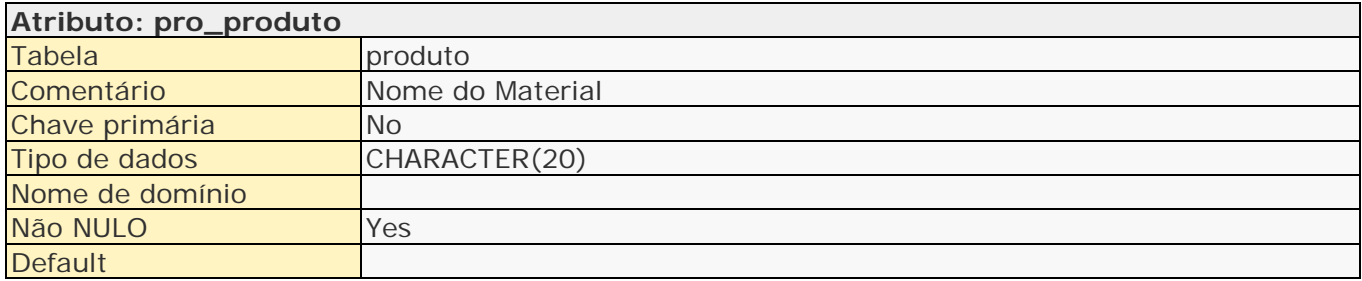

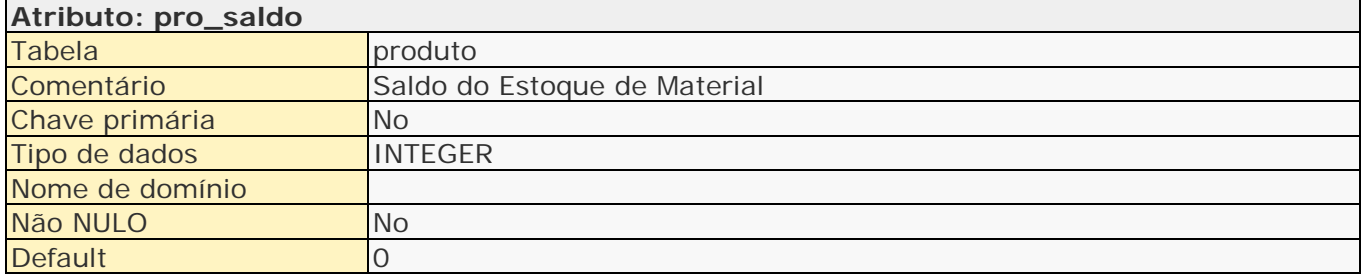

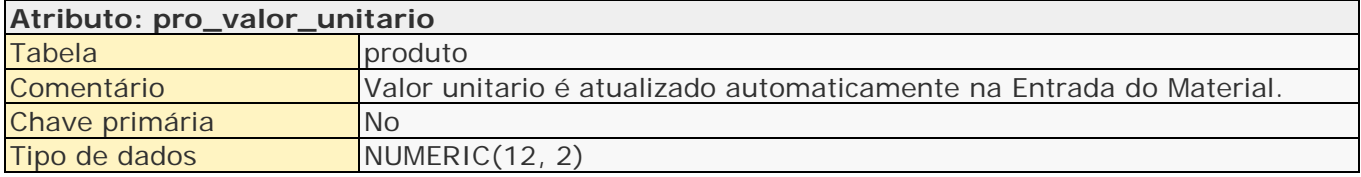

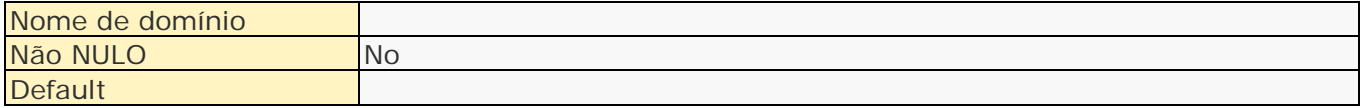

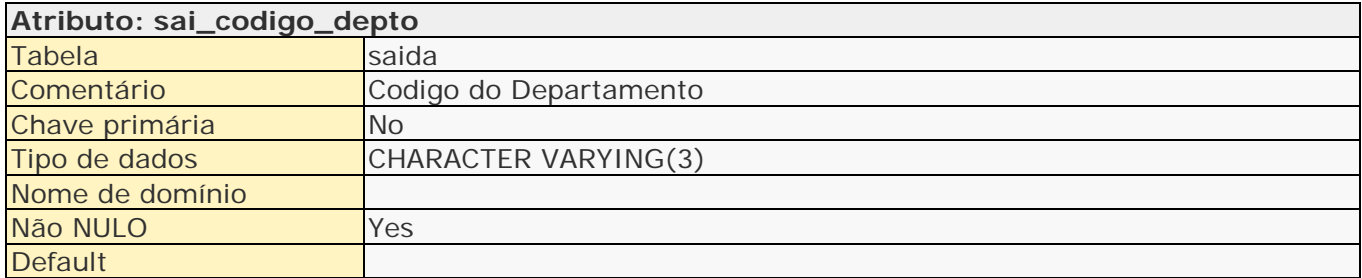

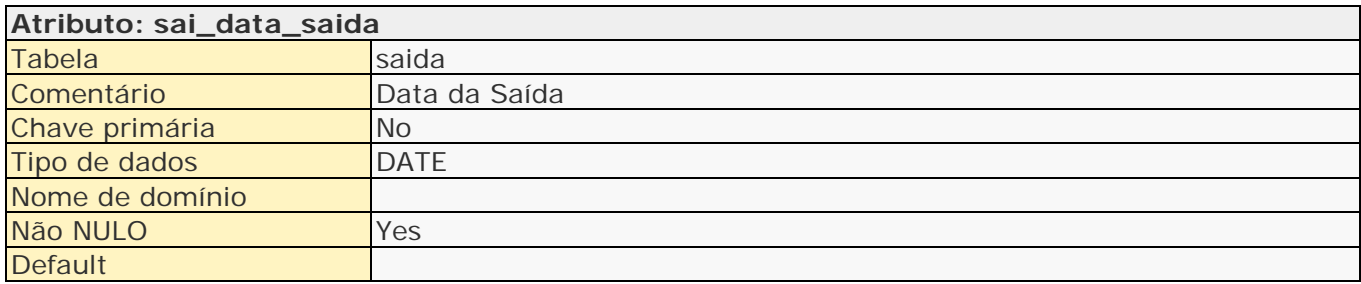

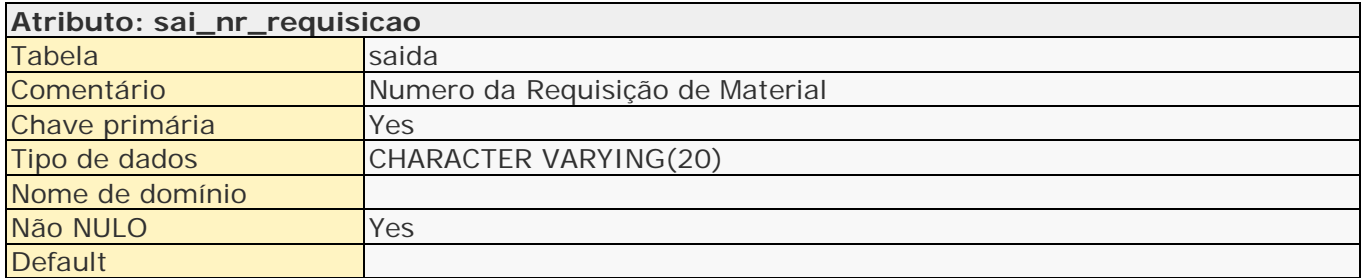

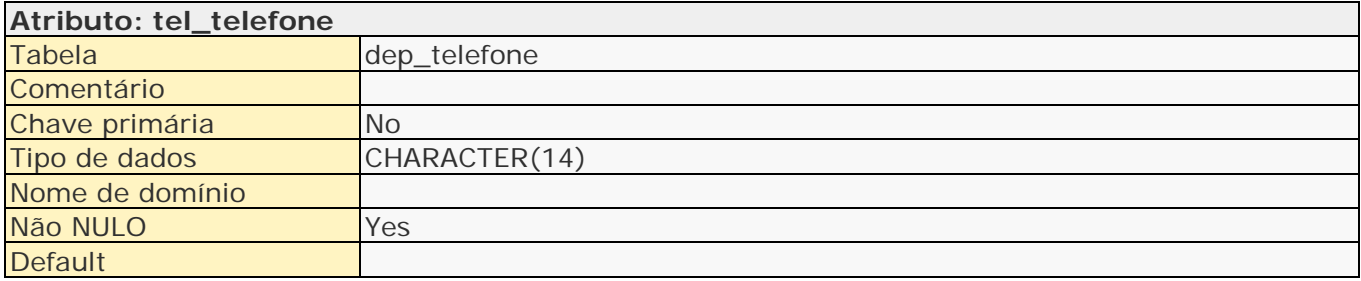

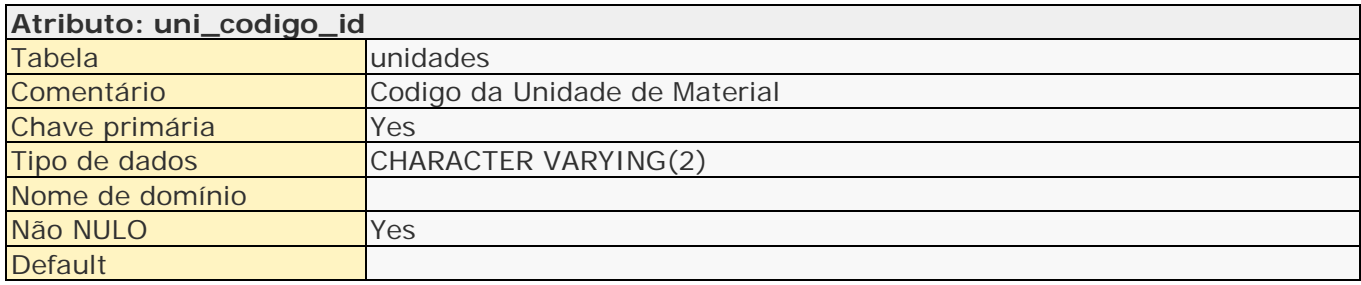

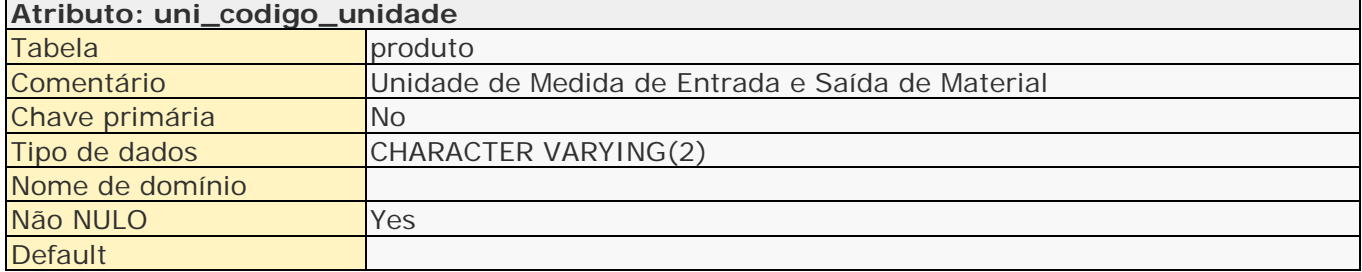

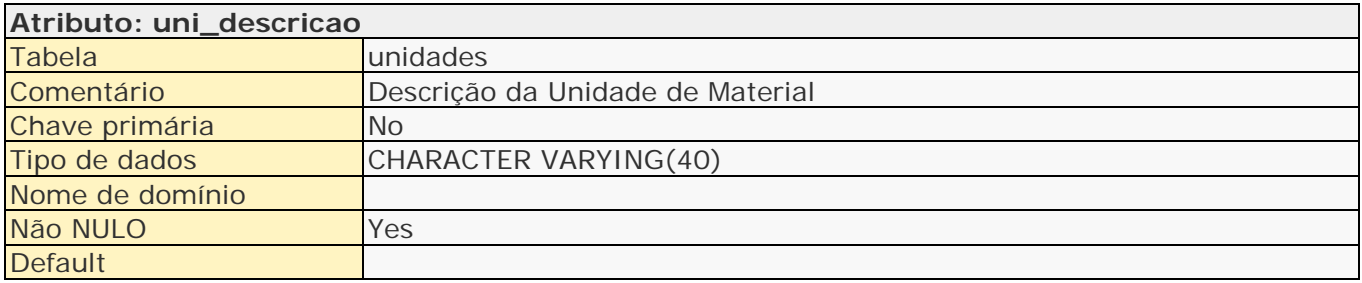

## <span id="page-23-0"></span>**2.9 Detalhes de relacionamentos**

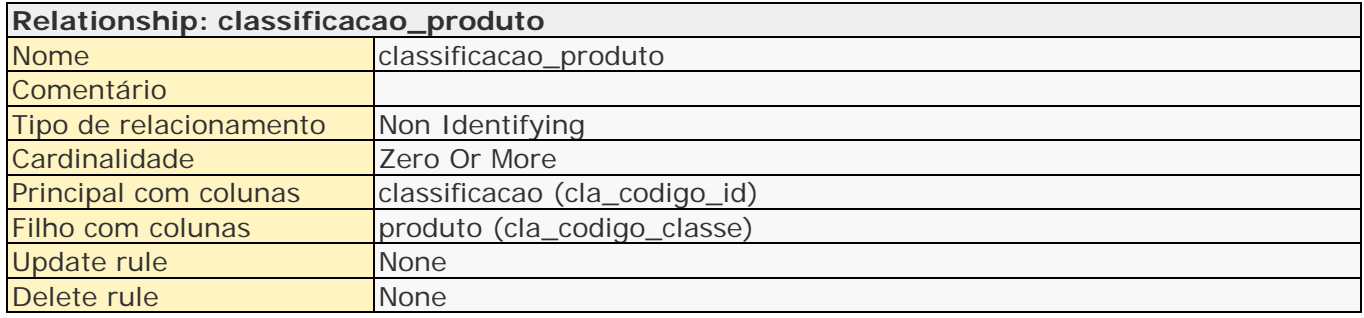

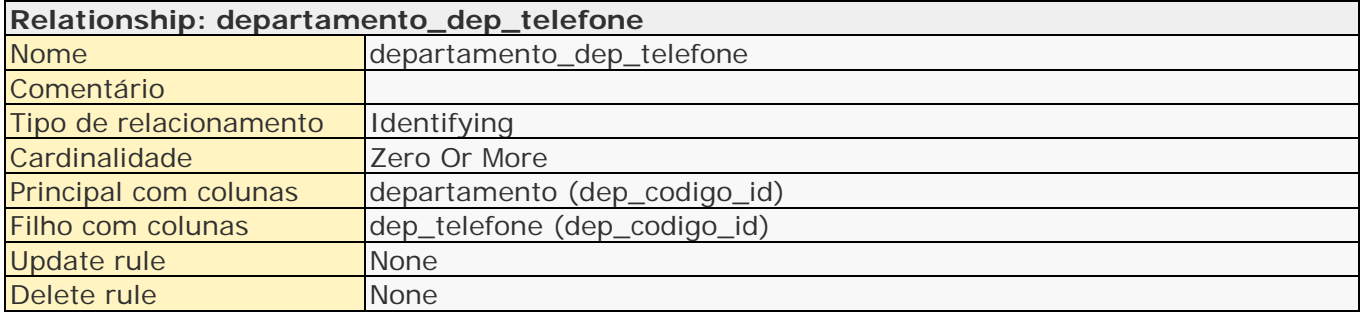

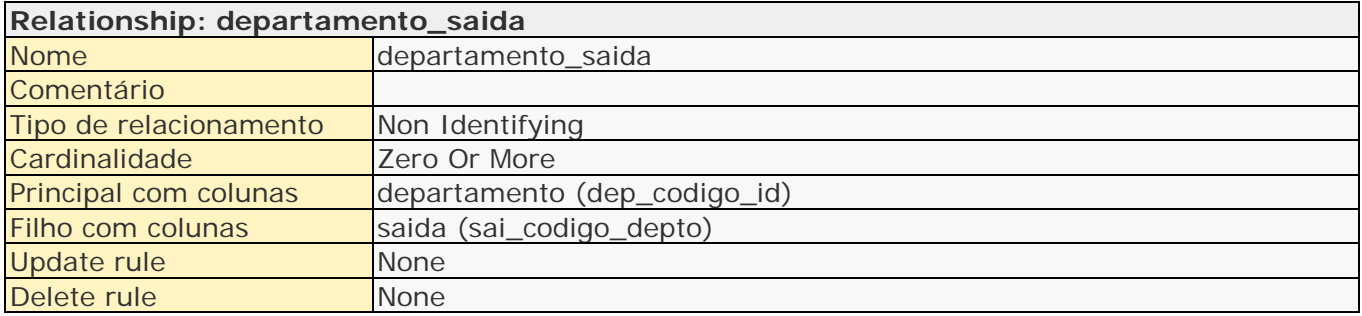

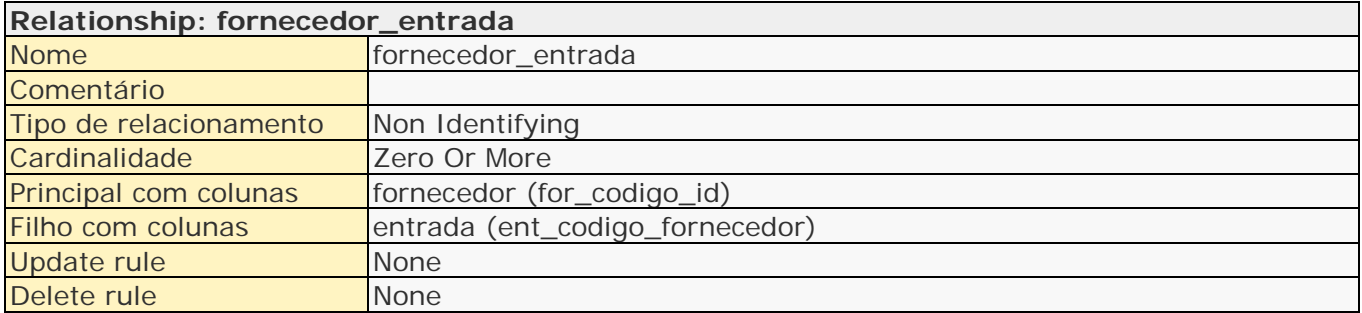

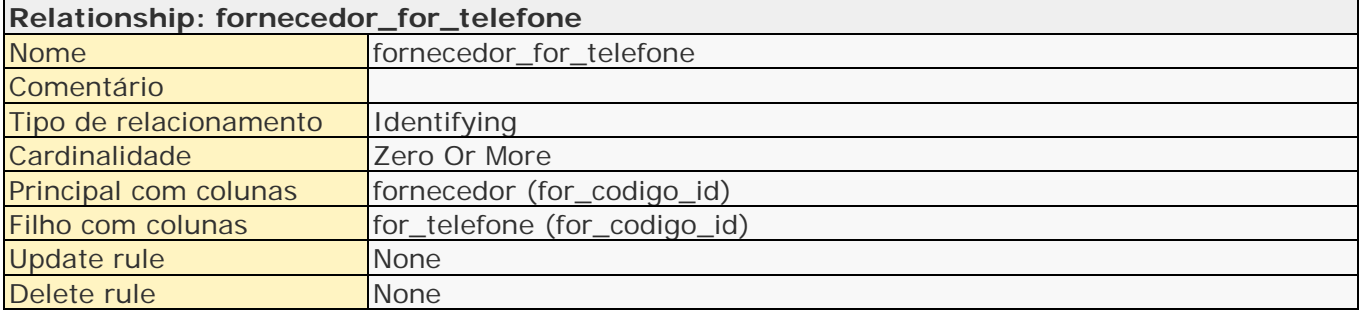

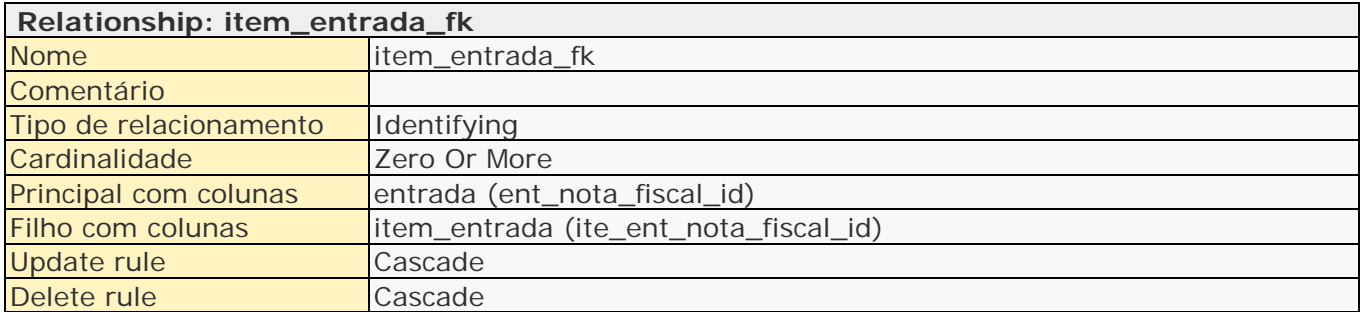

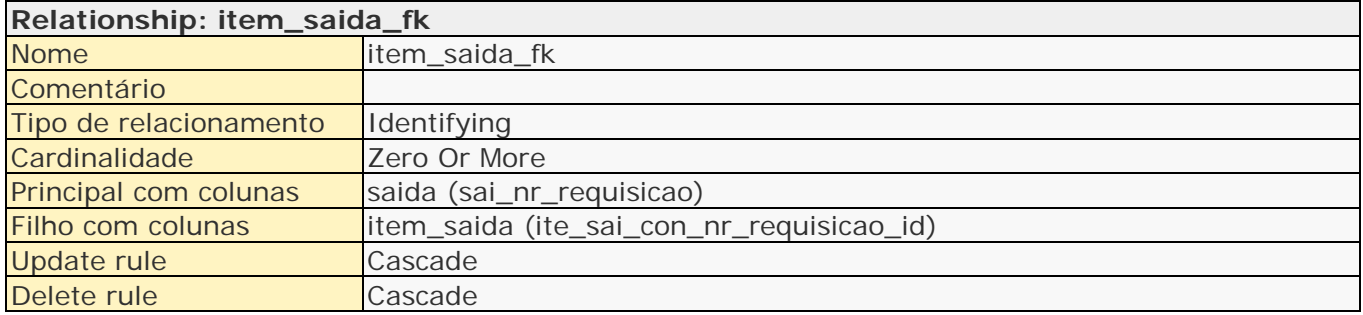

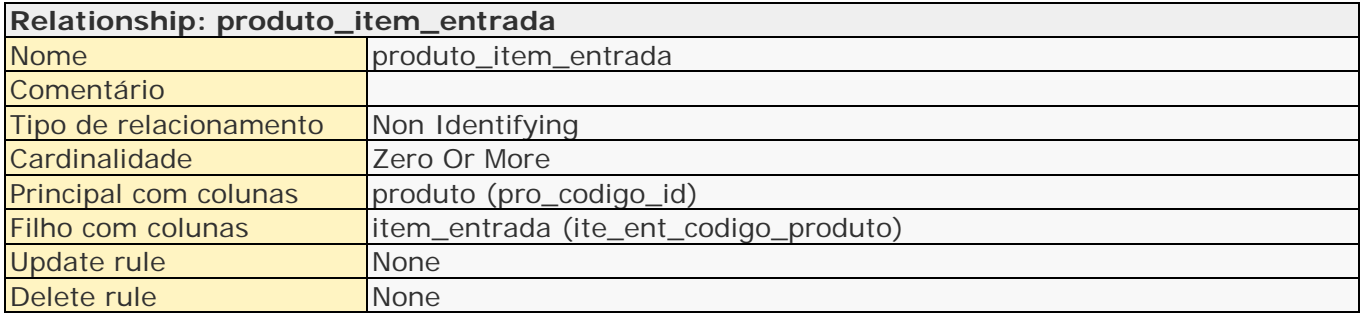

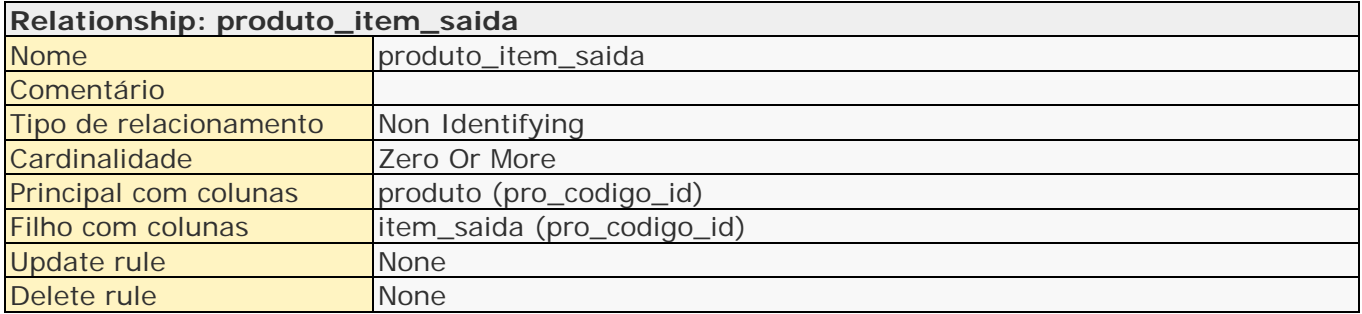

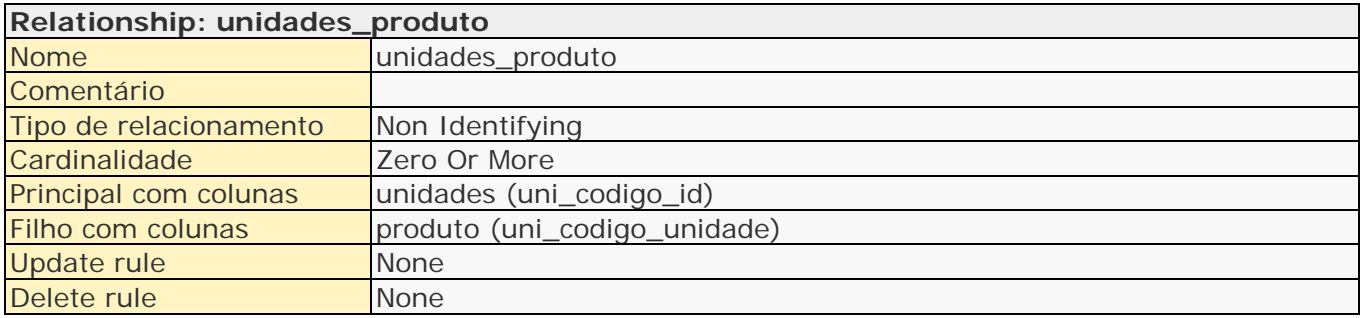

## <span id="page-25-0"></span>**3. Mapeamento MER Modelo Entidade Relacionamento (Projeto Lógico)**

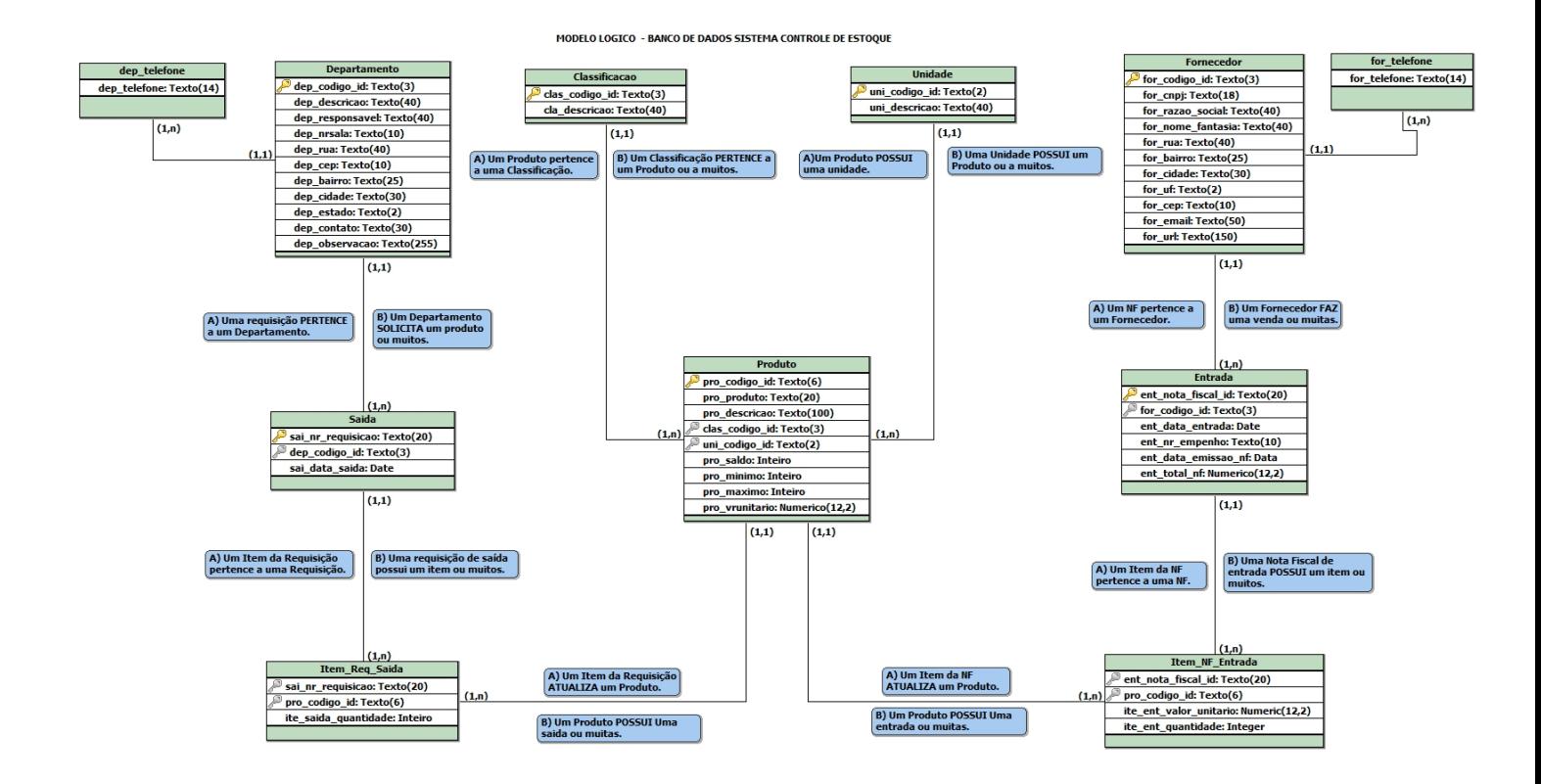

## <span id="page-26-0"></span>**4. Ferramentas CASE(Computer-Aided Software Engineering)**

Do inglês Computer-Aided Software Engineering, as chamadas ferramentas CASE são aquelas baseadas em computadores (softwares) utilizadas na Engenharia de Software para auxílio nas atividades desde análise de requisitos até modelagem de dados.

As ferramentas CASE permitem a criação de diagramas de forma simples em um ambiente de fácil utilização e com recursos para incluir as principais regras de composição dos diagramas. Exemplos comuns desse tipo de ferramenta são: brModelo, Microsoft Visio, Star UML, Astah Comunity e ERwin data modeler.

O BrModelo é um programa free, que facilita o aprendizado de modelagem de dados. O software funciona como um editor, e possui duas funcionalidades básicas:

- a) Construção do modelo de entidade e relacionamento, e:
- b) Mapeamento para o modelo relacional de banco de dados.

Na Figura 01 vemos um exemplo de diagrama sendo construído no brModelo.

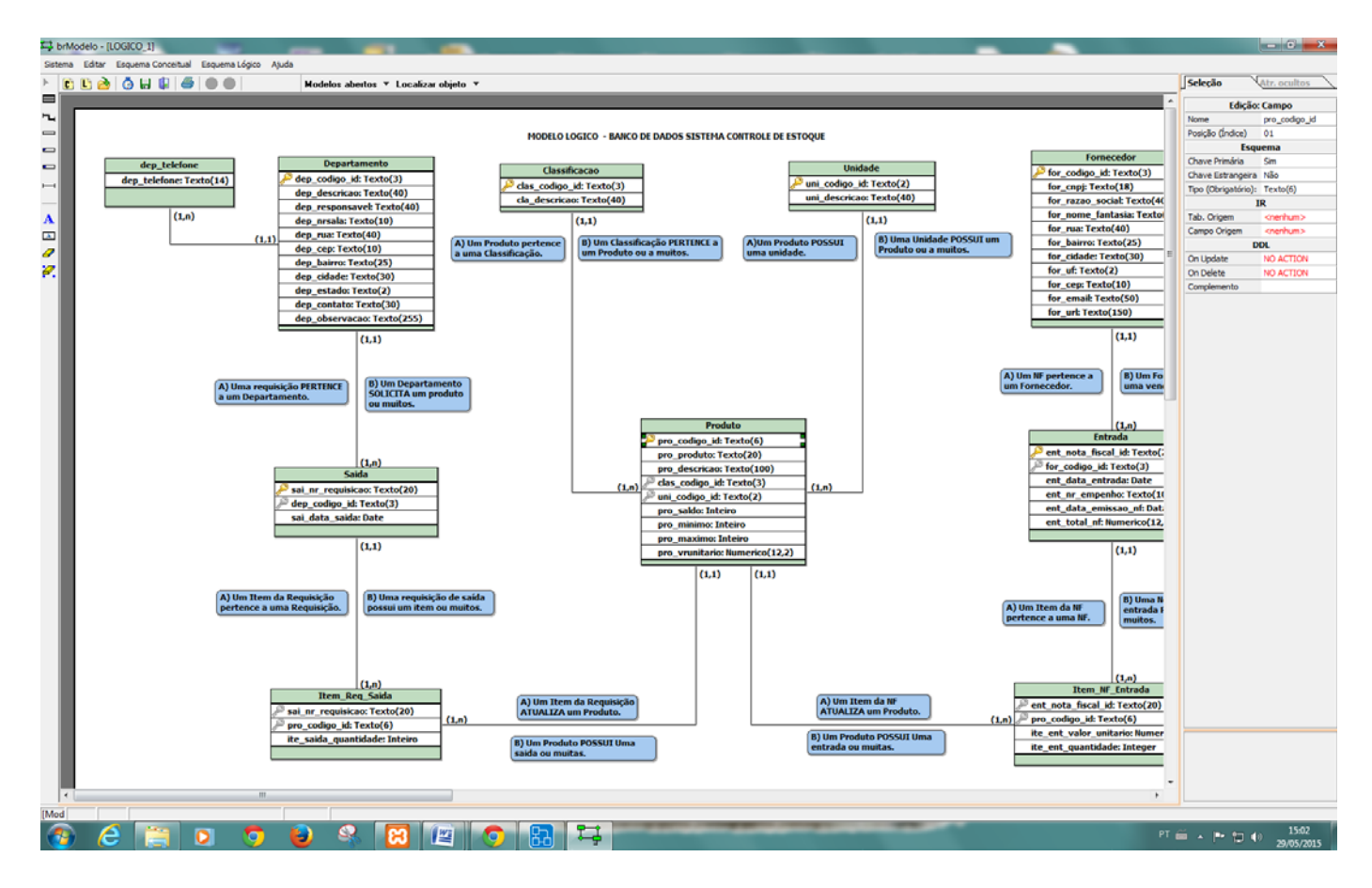

**Figura 01**

## <span id="page-27-0"></span>**5. Projeto físico**

#### SISTEMA CONTROLE DE ESTOQUE - PostgreSQL 9.0

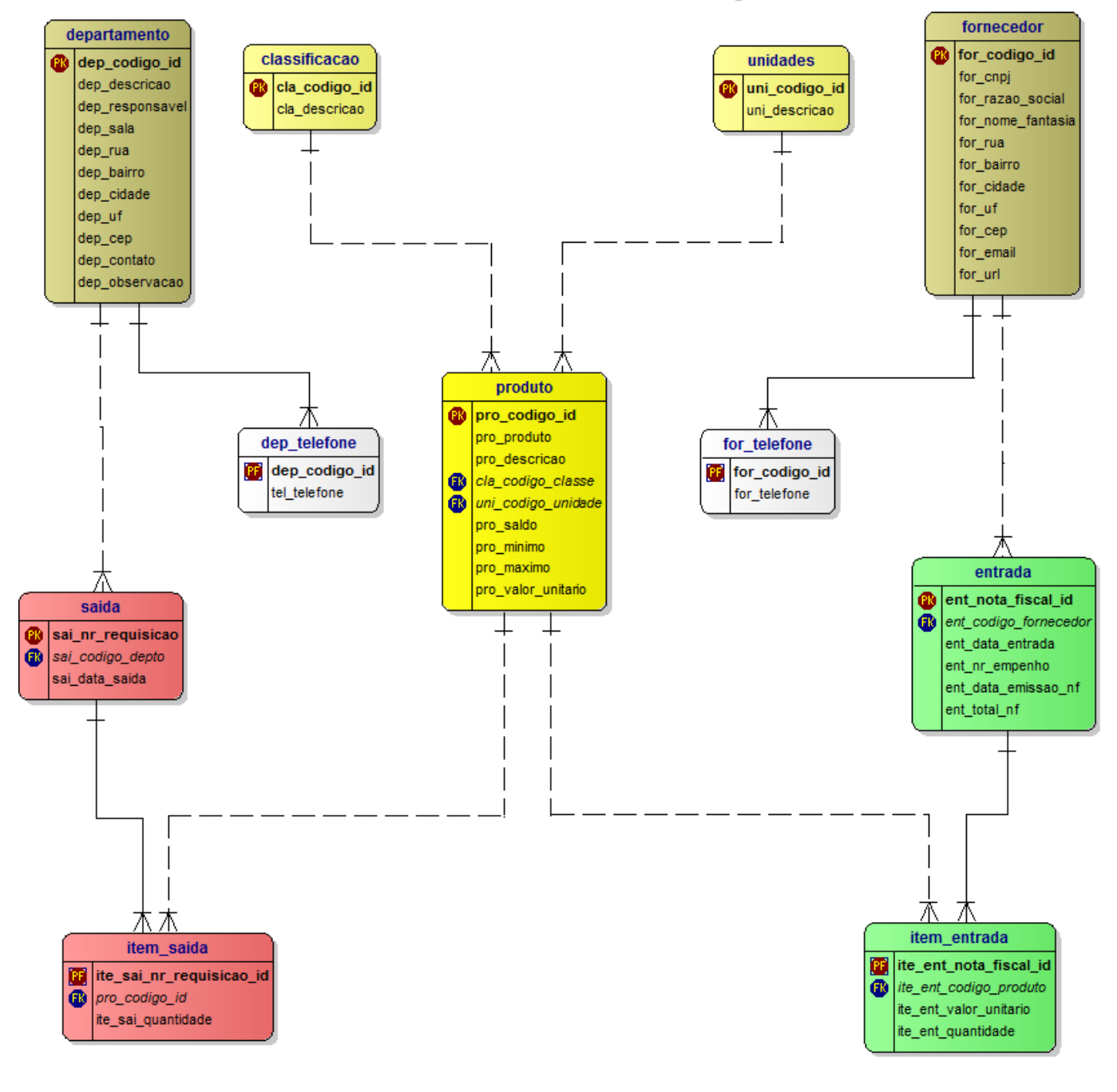

## <span id="page-28-0"></span>**6. SQL**

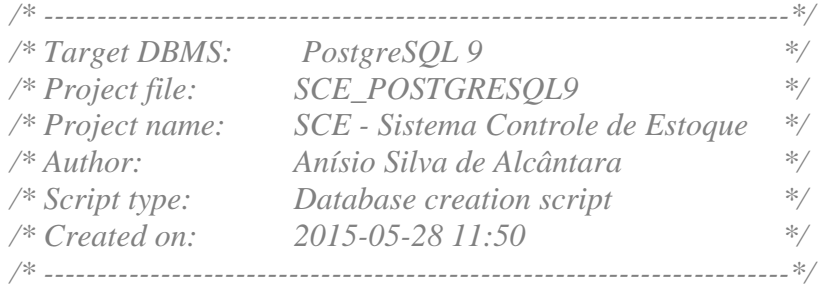

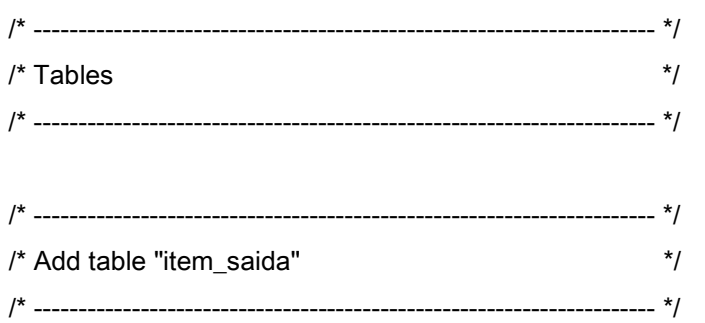

CREATE TABLE public.item\_saida (

ite\_sai\_nr\_requisicao\_id CHARACTER VARYING(20) NOT NULL,

pro\_codigo\_id CHARACTER VARYING(6) NOT NULL,

ite\_sai\_quantidade INTEGER NOT NULL,

CONSTRAINT PK\_item\_saida PRIMARY KEY (ite\_sai\_nr\_requisicao\_id)

);

COMMENT ON COLUMN public.item\_saida.ite\_sai\_nr\_requisicao\_id IS 'Numero da Requisição de Material';

COMMENT ON COLUMN public.item\_saida.ite\_sai\_quantidade IS 'Quantidade de saida';

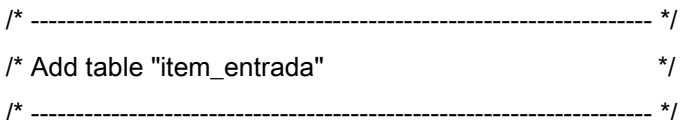

CREATE TABLE public.item\_entrada (

ite\_ent\_nota\_fiscal\_id CHARACTER VARYING(20) NOT NULL,

ite\_ent\_codigo\_produto CHARACTER VARYING(6) NOT NULL,

ite\_ent\_valor\_unitario NUMERIC(12,2) NOT NULL,

ite\_ent\_quantidade INTEGER NOT NULL,

CONSTRAINT PK\_item\_entrada PRIMARY KEY (ite\_ent\_nota\_fiscal\_id)

);

COMMENT ON COLUMN public.item\_entrada.ite\_ent\_nota\_fiscal\_id IS 'Numero da Nota Fiscal';

COMMENT ON COLUMN public.item\_entrada.ite\_ent\_codigo\_produto IS 'Codigo do Material';

COMMENT ON COLUMN public.item\_entrada.ite\_ent\_valor\_unitario IS 'Valor Unitario';

COMMENT ON COLUMN public.item\_entrada.ite\_ent\_quantidade IS 'Quantidade da Entrada de Material';

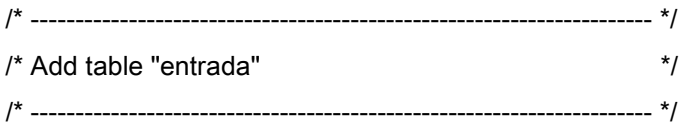

CREATE TABLE public.entrada (

 ent\_nota\_fiscal\_id CHARACTER VARYING(20) NOT NULL, ent\_codigo\_fornecedor CHARACTER VARYING(3) NOT NULL, ent\_data\_entrada DATE NOT NULL, ent\_nr\_empenho CHARACTER VARYING(10) NOT NULL, ent\_data\_emissao\_nf DATE NOT NULL, ent\_total\_nf NUMERIC(12,2) NOT NULL, CONSTRAINT PK\_entrada PRIMARY KEY (ent\_nota\_fiscal\_id)

);

COMMENT ON COLUMN public.entrada.ent\_nota\_fiscal\_id IS 'Numero da Nota Fiscal';

COMMENT ON COLUMN public.entrada.ent\_codigo\_fornecedor IS 'Codigo do Fornecedor';

COMMENT ON COLUMN public.entrada.ent\_data\_entrada IS 'Data da Entrada de Material';

COMMENT ON COLUMN public.entrada.ent\_nr\_empenho IS 'Numero do Empenho';

COMMENT ON COLUMN public.entrada.ent data emissao nf IS 'Data da Emissão da Nota Fiscal';

COMMENT ON COLUMN public.entrada.ent total nf IS 'O Total da Nota Fiscal será informado para verificação quando finalizar a entrada de todos os itens de entrada.';

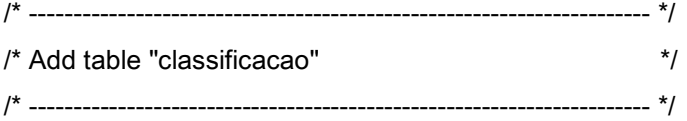

CREATE TABLE public.classificacao (

cla\_codigo\_id CHARACTER VARYING(3) NOT NULL,

cla\_descricao CHARACTER VARYING(40) NOT NULL,

CONSTRAINT PK\_classificacao PRIMARY KEY (cla\_codigo\_id)

);

COMMENT ON COLUMN public.classificacao.cla\_codigo\_id IS 'Codigo da Classe';

COMMENT ON COLUMN public.classificacao.cla\_descricao IS 'Descrição da Classe';

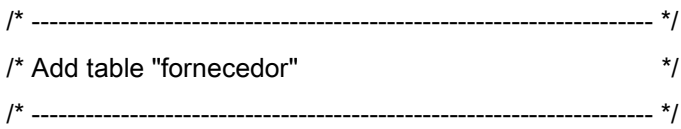

CREATE TABLE public.fornecedor ( for\_codigo\_id CHARACTER VARYING(3) NOT NULL, for\_cnpj CHARACTER VARYING(18) NOT NULL, for\_razao\_social CHARACTER VARYING(40) NOT NULL, for\_nome\_fantasia CHARACTER VARYING(40) NOT NULL, for\_rua CHARACTER VARYING(40) NOT NULL, for\_bairro CHARACTER VARYING(25) NOT NULL, for\_cidade CHARACTER VARYING(30) NOT NULL, for\_uf CHARACTER VARYING(2) NOT NULL, for\_cep CHARACTER VARYING(10) NOT NULL, for\_email CHARACTER VARYING(50) NOT NULL, for\_url CHARACTER VARYING(150) NOT NULL, CONSTRAINT PK\_fornecedor PRIMARY KEY (for\_codigo\_id)

);

COMMENT ON COLUMN public.fornecedor.for\_codigo\_id IS 'Codigo do Fornecedor';

COMMENT ON COLUMN public.fornecedor.for\_cnpj IS 'CNPJ do Fornecedor';

COMMENT ON COLUMN public.fornecedor.for\_razao\_social IS 'Razão Social do Fornecedor';

COMMENT ON COLUMN public.fornecedor.for\_nome\_fantasia IS 'Nome Fantasia do Fornecedor';

COMMENT ON COLUMN public.fornecedor.for\_rua IS 'Endereço do Fornecedor';

COMMENT ON COLUMN public.fornecedor.for\_bairro IS 'Bairro do Fornecedor';

COMMENT ON COLUMN public.fornecedor.for\_cidade IS 'Cidade do Fornecedor';

COMMENT ON COLUMN public.fornecedor.for\_uf IS 'UF do Fornecedor';

COMMENT ON COLUMN public.fornecedor.for\_cep IS 'CEP do Fornecedor';

COMMENT ON COLUMN public.fornecedor.for\_email IS 'E-Mail do Fornecedor';

COMMENT ON COLUMN public.fornecedor.for\_url IS 'URL do Fornecedor';

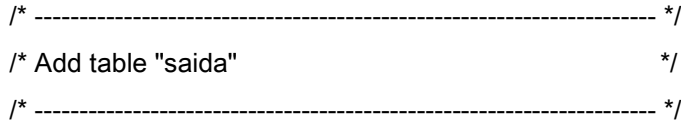

CREATE TABLE public.saida (

sai\_nr\_requisicao CHARACTER VARYING(20) NOT NULL,

sai\_codigo\_depto CHARACTER VARYING(3) NOT NULL,

sai\_data\_saida DATE NOT NULL,

CONSTRAINT PK\_saida PRIMARY KEY (sai\_nr\_requisicao)

);

COMMENT ON COLUMN public.saida.sai\_nr\_requisicao IS 'Numero da Requisição de Material';

COMMENT ON COLUMN public.saida.sai\_codigo\_depto IS 'Codigo do Departamento';

COMMENT ON COLUMN public.saida.sai\_data\_saida IS 'Data da Saída';

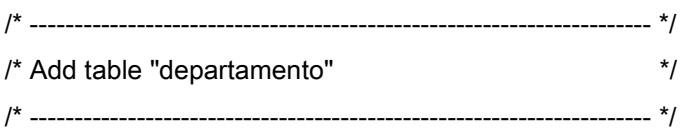

CREATE TABLE public.departamento (

 dep\_codigo\_id CHARACTER VARYING(3) NOT NULL, dep\_descricao CHARACTER VARYING(40) NOT NULL, dep\_responsavel CHARACTER VARYING(40) NOT NULL, dep\_sala CHARACTER VARYING(10) NOT NULL, dep\_rua CHARACTER VARYING(40) NOT NULL, dep\_bairro CHARACTER VARYING(25) NOT NULL, dep\_cidade CHARACTER VARYING(30) NOT NULL, dep\_uf CHARACTER VARYING(2) NOT NULL, dep\_cep CHARACTER VARYING(10) NOT NULL, dep\_contato CHARACTER VARYING(30) NOT NULL, dep\_observacao TEXT, CONSTRAINT PK\_departamento PRIMARY KEY (dep\_codigo\_id)

);

COMMENT ON COLUMN public.departamento.dep\_codigo\_id IS 'Codigo do Departamento';

COMMENT ON COLUMN public.departamento.dep\_descricao IS 'Nome do Departamento';

COMMENT ON COLUMN public.departamento.dep\_responsavel IS 'Responsavel do Departamento';

COMMENT ON COLUMN public.departamento.dep\_sala IS 'Numero da Sala / Departamento';

COMMENT ON COLUMN public.departamento.dep\_rua IS 'Endereço do Departamento';

COMMENT ON COLUMN public.departamento.dep\_bairro IS 'Bairro do Departamento';

COMMENT ON COLUMN public.departamento.dep\_cidade IS 'Cidade do Departamento';

COMMENT ON COLUMN public.departamento.dep\_uf IS 'UF do Departamento';

COMMENT ON COLUMN public.departamento.dep\_cep IS 'CEP do Departamento';

COMMENT ON COLUMN public.departamento.dep\_contato IS 'Contado do Departamento';

COMMENT ON COLUMN public.departamento.dep\_observacao IS 'Campo destinado para observações sobre o departamento.';

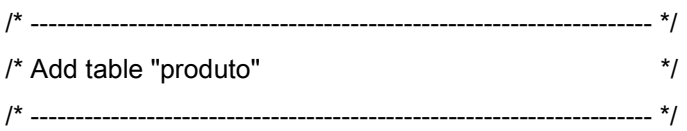

CREATE TABLE public.produto (

pro\_codigo\_id CHARACTER VARYING(6) NOT NULL,

pro\_produto CHARACTER(20) NOT NULL,

pro\_descricao CHARACTER VARYING(100) NOT NULL,

cla\_codigo\_classe CHARACTER VARYING(3) NOT NULL,

uni\_codigo\_unidade CHARACTER VARYING(2) NOT NULL,

pro\_saldo INTEGER DEFAULT 0,

pro\_minimo INTEGER,

pro\_maximo INTEGER,

pro\_valor\_unitario NUMERIC(12,2),

CONSTRAINT PK\_produto PRIMARY KEY (pro\_codigo\_id)

);

COMMENT ON COLUMN public.produto.pro\_codigo\_id IS 'Codigo do Material';

COMMENT ON COLUMN public.produto.pro\_produto IS 'Nome do Material';

COMMENT ON COLUMN public.produto.pro\_descricao IS 'Descricao do Material';

COMMENT ON COLUMN public.produto.cla\_codigo\_classe IS 'Classe de Material: Artigos para Escritório;';

COMMENT ON COLUMN public.produto.uni\_codigo\_unidade IS 'Unidade de Medida de Entrada e Saída de Material';

COMMENT ON COLUMN public.produto.pro\_saldo IS 'Saldo do Estoque de Material';

COMMENT ON COLUMN public.produto.pro\_minimo IS 'Estoque Minimo para suprir a demanda durante o processo de aquisição';

COMMENT ON COLUMN public.produto.pro\_maximo IS 'Quantidade maxima permitida para manter em estoque.';

COMMENT ON COLUMN public.produto.pro\_valor\_unitario IS 'Valor unitario é atualizado automaticamente na Entrada do Material.';

/\* ---------------------------------------------------------------------- \*/ /\* Add table "unidades"  $*$ / /\* ---------------------------------------------------------------------- \*/

CREATE TABLE public.unidades ( uni\_codigo\_id CHARACTER VARYING(2) NOT NULL, uni\_descricao CHARACTER VARYING(40) NOT NULL, CONSTRAINT PK\_unidades PRIMARY KEY (uni\_codigo\_id) );

COMMENT ON COLUMN public.unidades.uni\_codigo\_id IS 'Codigo da Unidade de Material';

COMMENT ON COLUMN public.unidades.uni\_descricao IS 'Descrição da Unidade de Material';

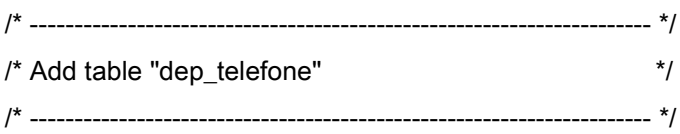

CREATE TABLE dep\_telefone (

dep\_codigo\_id CHARACTER VARYING(3) NOT NULL,

tel\_telefone CHARACTER(14) NOT NULL,

CONSTRAINT PK\_dep\_telefone PRIMARY KEY (dep\_codigo\_id)

);

/\* ---------------------------------------------------------------------- \*/  $/*$  Add table "for telefone" \*/ /\* ---------------------------------------------------------------------- \*/

CREATE TABLE for\_telefone (

for\_codigo\_id CHARACTER VARYING(3) NOT NULL,

for\_telefone CHARACTER(14) NOT NULL,

CONSTRAINT PK\_for\_telefone PRIMARY KEY (for\_codigo\_id)

);

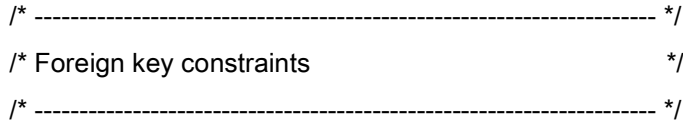

ALTER TABLE public.item\_saida ADD CONSTRAINT item\_saida\_fk FOREIGN KEY (ite\_sai\_nr\_requisicao\_id) REFERENCES public.saida (sai\_nr\_requisicao) ON DELETE CASCADE ON UPDATE CASCADE;

- ALTER TABLE public.item\_saida ADD CONSTRAINT produto\_item\_saida FOREIGN KEY (pro\_codigo\_id) REFERENCES public.produto (pro\_codigo\_id);
- ALTER TABLE public.item\_entrada ADD CONSTRAINT item\_entrada\_fk FOREIGN KEY (ite\_ent\_nota\_fiscal\_id) REFERENCES public.entrada (ent\_nota\_fiscal\_id) ON DELETE CASCADE ON UPDATE CASCADE;
- ALTER TABLE public.item\_entrada ADD CONSTRAINT produto\_item\_entrada FOREIGN KEY (ite ent codigo produto) REFERENCES public.produto (pro codigo id);
- ALTER TABLE public.entrada ADD CONSTRAINT fornecedor\_entrada FOREIGN KEY (ent\_codigo\_fornecedor) REFERENCES public.fornecedor (for\_codigo\_id);
- ALTER TABLE public.saida ADD CONSTRAINT departamento\_saida FOREIGN KEY (sai\_codigo\_depto) REFERENCES public.departamento (dep\_codigo\_id);
- ALTER TABLE public.produto ADD CONSTRAINT classificacao\_produto FOREIGN KEY (cla\_codigo\_classe) REFERENCES public.classificacao (cla\_codigo\_id);
- ALTER TABLE public.produto ADD CONSTRAINT unidades\_produto FOREIGN KEY (uni\_codigo\_unidade) REFERENCES public.unidades (uni\_codigo\_id);
- ALTER TABLE dep\_telefone ADD CONSTRAINT departamento\_dep\_telefone FOREIGN KEY (dep\_codigo\_id) REFERENCES public.departamento (dep\_codigo\_id);
- ALTER TABLE for\_telefone ADD CONSTRAINT fornecedor\_for\_telefone FOREIGN KEY (for codigo id) REFERENCES public.fornecedor (for codigo id);

## <span id="page-35-0"></span>**7. INSERT**

INSERT INTO classificacao( cla\_codigo\_id, cla\_descricao) VALUES (100, 'Material de Expediente'),(200, 'Material de Limpeza'),(300, 'Material de Informatica'); INSERT INTO departamento( dep\_codigo\_id, dep\_descricao, dep\_responsavel, dep\_sala, dep\_rua, dep\_bairro, dep\_cidade, dep\_uf, dep\_cep, dep\_contato, dep\_observacao) VALUES (10, 'Informatica', 'Anisio Alcantara', '404', 'Av. Des. Moreira, 2808', 'Dionisio Torres', 'Fortaleza', 'Ce', '60.000-000', 'Anisio', 'Liberar total de itens solicitado'), (20, 'Financeiro', 'Wilson Araujo', '410', 'Av. Des. Moreira, 2808', 'Dionisio Torres', 'Fortaleza', 'Ce', '60.000-000', 'Antonio', 'Liberar total de itens solicitado'), (30, 'Almoxarifado', 'Adriana', '500', 'Av. Des. Moreira, 2808', 'Dionisio Torres', 'Fortaleza', 'Ce', '60.000-000', 'Adriana', 'Liberar SOLICITAÇÃO somente COM AUTORIZAÇÃO'); INSERT INTO dep\_telefone( dep\_codigo\_id, tel\_telefone) VALUES (10, '2222.3333'), (20, '2657.3333'), (30, '9239.3333'); INSERT INTO fornecedor( for\_codigo\_id, for\_cnpj, for\_razao\_social, for\_nome\_fantasia, for rua, for bairro, for cidade, for uf, for cep, for email, for url) VALUES (10, '50.023.585/0001-33', 'Romcy Supermercados', 'Romcy', 'Av. Barão de Studart, 2800', 'Aldeota', 'Fortaleza', 'Ce', '60.000-000', 'romcy@romcy.com.br', 'http://www.romvy.com.br'), (20, '62.411.376/0001-46', 'CM Camelo Modas Ltda.', 'Camelo Modas', 'Av. Santos Dumont, 5420', 'Aldeota', 'Fortaleza', 'Ce', '60.000-000', 'camelomodas@camelomodas.com.br', 'http://www.camelomodas.com.br'), (30, '27.285.578/0001-98', 'Mesbla S/A.', 'Mesbla S/A.', 'Av. Washington Soares, 1220', 'Agua Fria', 'Fortaleza', 'Ce', '60.000-000', 'mesbla@mesbla.com.br', 'http://www.mesbla.com.br'); INSERT INTO for\_telefone( for codigo id, for telefone) VALUES (10, '2762.3333'), (20, '2633.3333'), (30, '9239.5553'); INSERT INTO unidades( uni\_codigo\_id, uni\_descricao) VALUES (10, 'unidade'), (20, 'litro'), (30, 'resma'); INSERT INTO produto( pro\_codigo\_id, pro\_produto, pro\_descricao, cla\_codigo\_classe, uni\_codigo\_unidade, pro\_saldo, pro\_minimo, pro\_maximo, pro\_valor\_unitario) VALUES (100001, 'Caneta', 'Caneta escrita grossa azul', 100, 10, 0, 100, 400, 2.80), (200001, 'Detergente', 'Detergente Neutro 200ml', 200,

 10, 0, 50, 300, 4.80), (300001, 'Tinta Impressora', 'Cartucho HP 840C Color', 300, 10, 0, 10, 50, 95.30);

INSERT INTO entrada( ent\_nota\_fiscal\_id, ent\_codigo\_fornecedor, ent\_data\_entrada, ent nr empenho, ent data emissao nf, ent total nf) VALUES (5342, 10, '2015-05-28', 9999, '2015-05-28', 140.00);

INSERT INTO item\_entrada( ite\_ent\_nota\_fiscal\_id, ite\_ent\_codigo\_produto, ite\_ent\_valor\_unitario, ite ent quantidade) VALUES (5342, 100001, 2.80, 50);

INSERT INTO saida( sai\_nr\_requisicao, sai\_codigo\_depto, sai\_data\_saida) VALUES (01, 10, '2015-05-28' ); INSERT INTO item\_saida( ite\_sai\_nr\_requisicao\_id, pro\_codigo\_id, ite\_sai\_quantidade) VALUES (01, 100001, 10);

## <span id="page-36-0"></span>**8. SELECT**

SELECT cla codigo id, cla descricao FROM classificacao;

SELECT dep\_codigo\_id, dep\_descricao, dep\_responsavel, dep\_sala, dep\_rua, dep\_bairro, dep\_cidade, dep\_uf, dep\_cep, dep\_contato, dep\_observacao FROM departamento; SELECT dep\_codigo\_id, tel\_telefone FROM dep\_telefone;

SELECT for\_codigo\_id, for\_cnpj, for\_razao\_social, for\_nome\_fantasia, for rua, for bairro, for cidade, for uf, for cep, for email, for url FROM fornecedor; SELECT for codigo id, for telefone FROM for telefone;

SELECT uni codigo id, uni descricao FROM unidades;

SELECT pro\_codigo\_id, pro\_produto, pro\_descricao, cla\_codigo\_classe, uni\_codigo\_unidade, pro\_saldo, pro\_minimo, pro\_maximo, pro\_valor\_unitario FROM produto;

SELECT dep\_codigo\_id, tel\_telefone FROM dep telefone;

SELECT ent\_nota\_fiscal\_id, ent\_codigo\_fornecedor, ent\_data\_entrada, ent nr empenho, ent data emissao nf, ent total nf FROM entrada; SELECT ite\_ent\_nota\_fiscal\_id, ite\_ent\_codigo\_produto, ite\_ent\_valor\_unitario,

 ite\_ent\_quantidade FROM item\_entrada;

SELECT sai\_nr\_requisicao, sai\_codigo\_depto, sai\_data\_saida FROM saida; SELECT ite\_sai\_nr\_requisicao\_id, pro\_codigo\_id, ite\_sai\_quantidade FROM item\_saida;

## <span id="page-37-0"></span>**9. UPDATE**

UPDATE fornecedor SET for\_cep = '60.555-333' WHERE for\_codigo\_id = '10';

UPDATE produto SET Pro\_descricao='Caneta escrita fina verde' WHERE pro\_codigo\_id = '100001';

## <span id="page-37-1"></span>**10.DELETE**

DELETE FROM for\_telefone WHERE for\_telefone = '9239.5553';